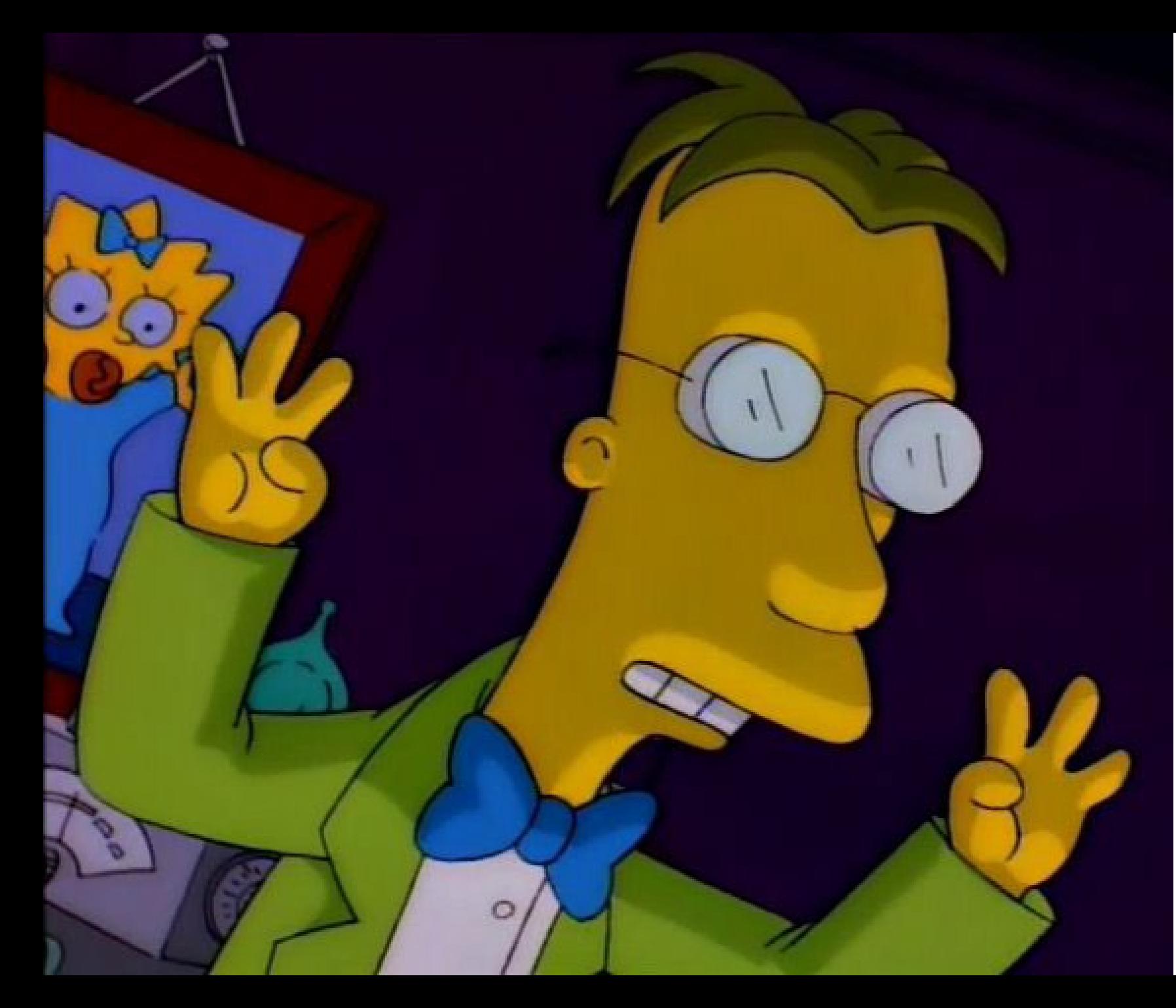

It should be obvious to even the most dimwitted individual (who holds an advanced degree in hyperbolic topology) that Homer Simpson has stumbled into...

# ...the third DIMENSION!

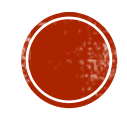

# 3-D Modeling On the Cheap (or the Even Cheaper!)

## **Brian Hirt**

[@brianbuildslego](https://www.instagram.com/brianbuildslego/)  $\lbrack$ O

**LOLUG (Lincoln and Omaha LEGO User Group)**

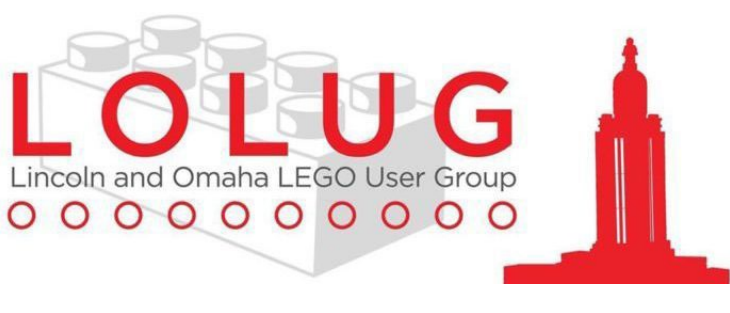

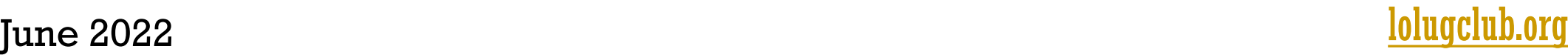

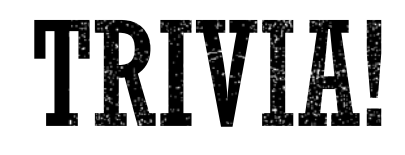

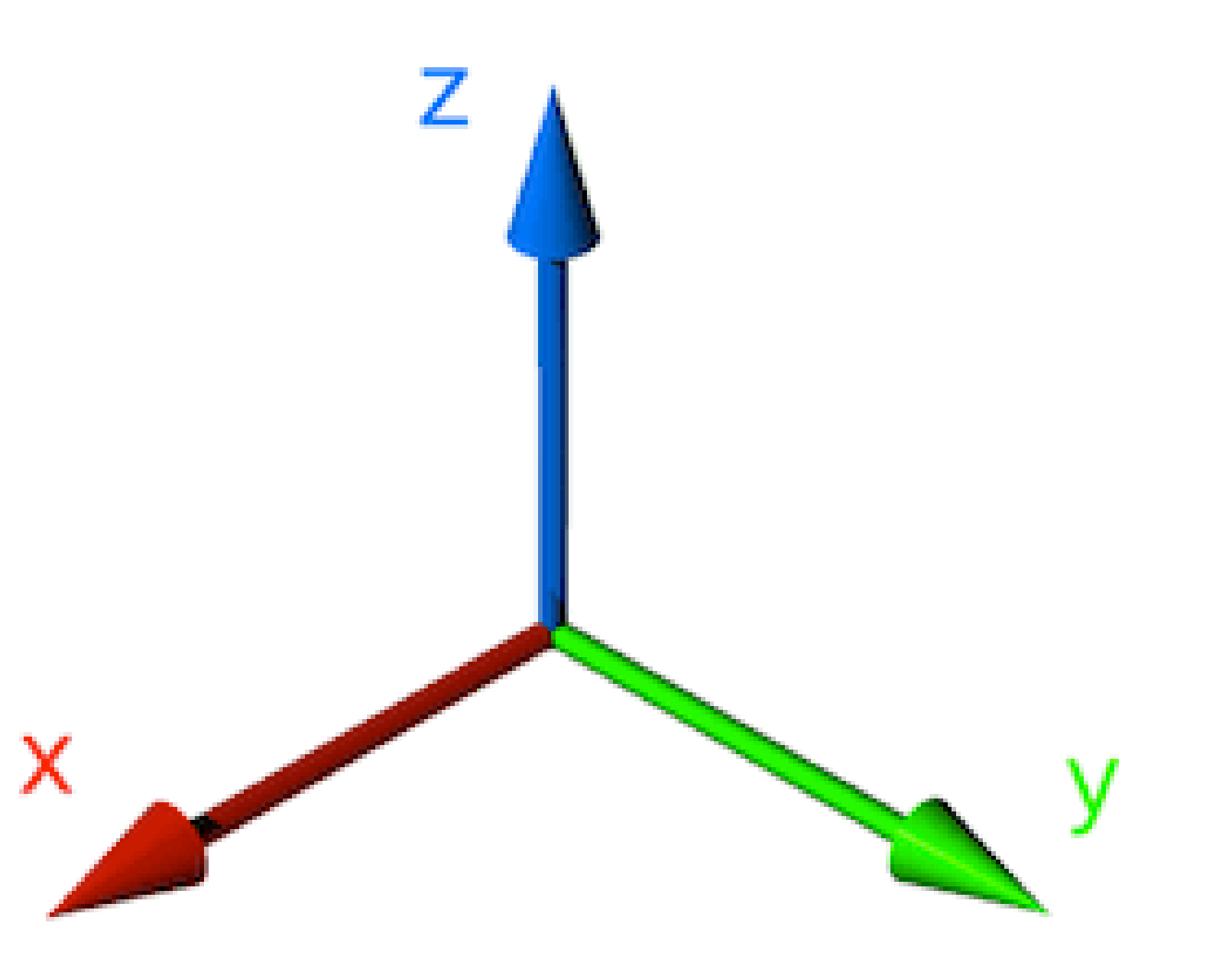

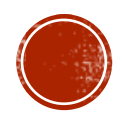

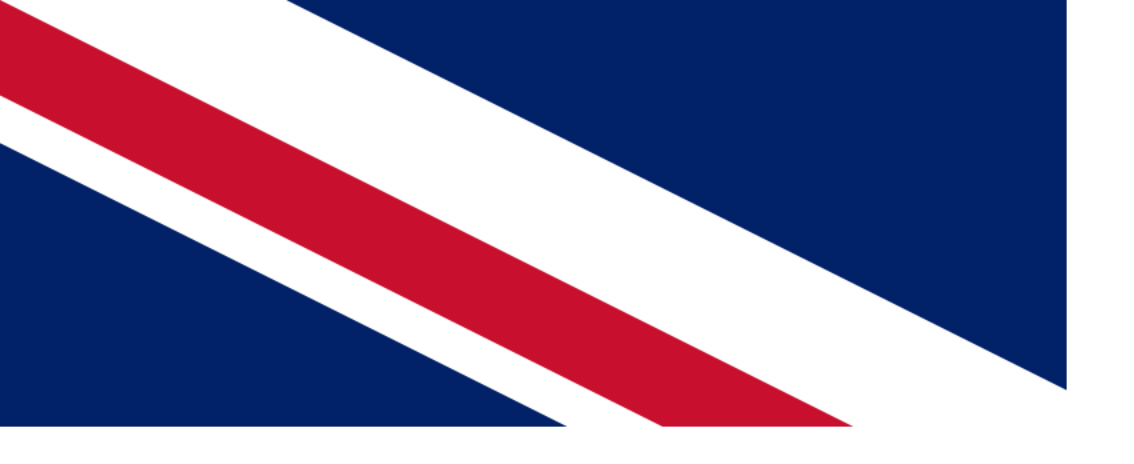

# Jay-Zed?

# Method 1. NO SOFTWARE REQUIRED

# THE TORUS

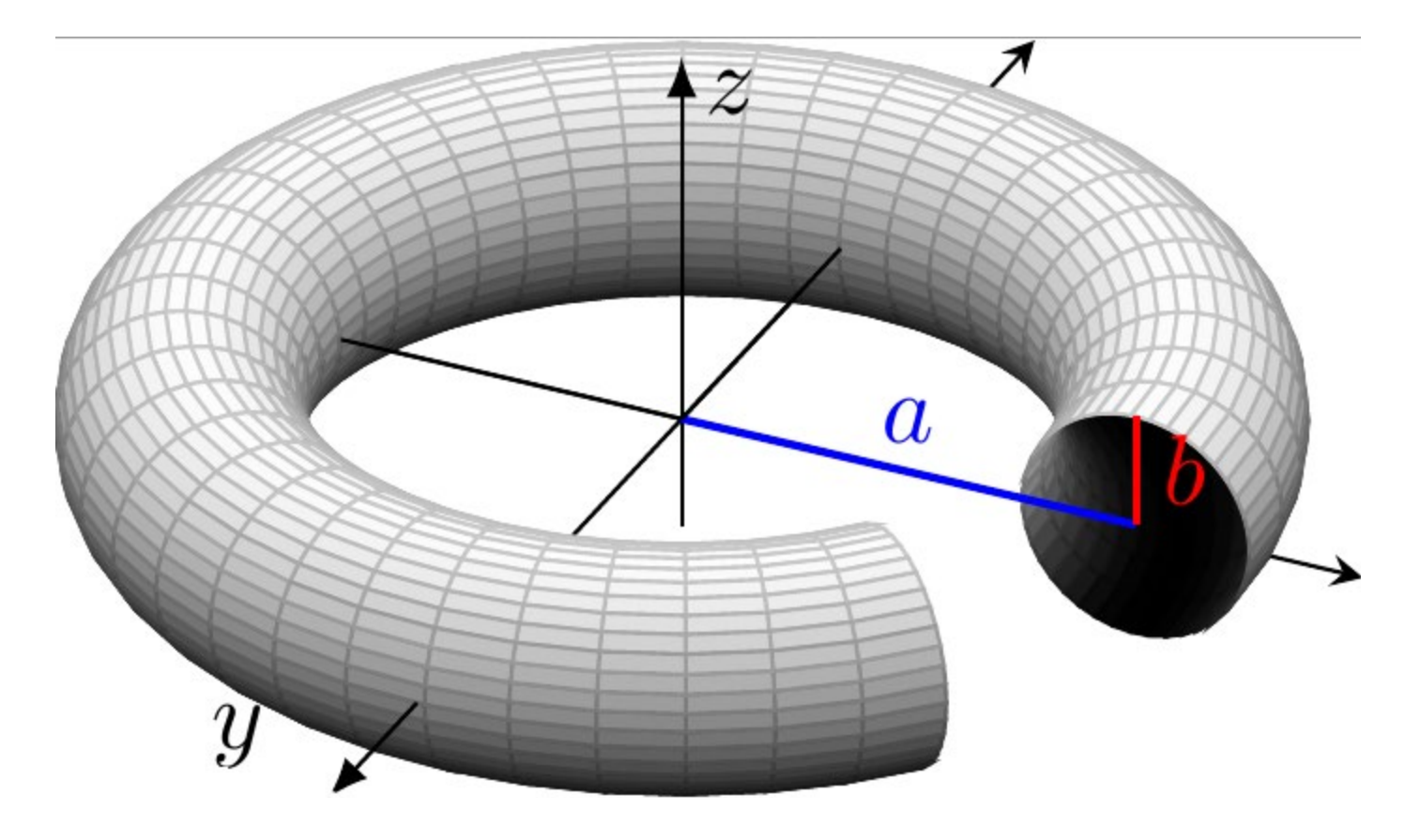

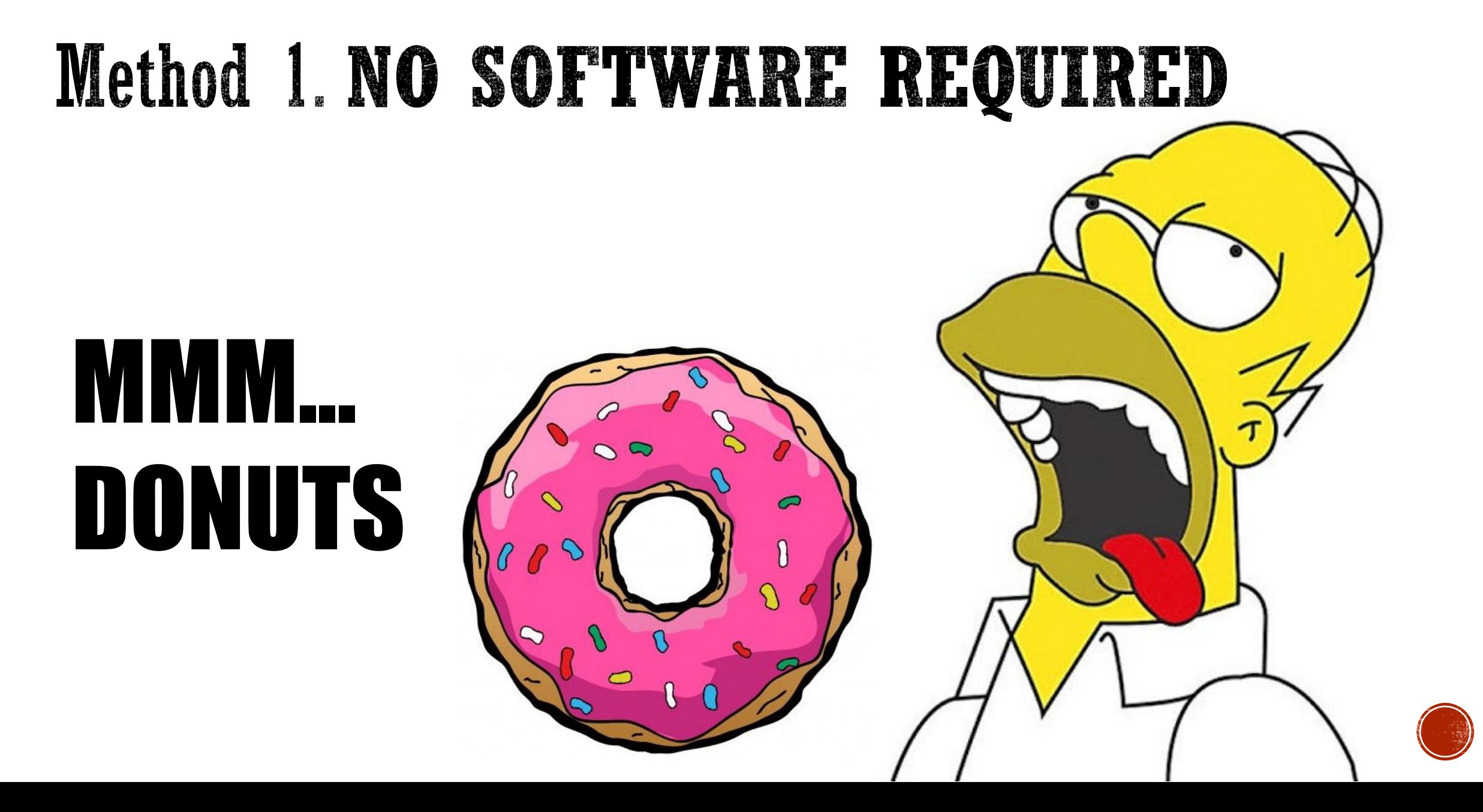

# A little more mathematically...

The solution of  $f(x, y, z) = 0$ , where

$$
f(x,y,z) = \left(\sqrt{x^2 + y^2} - R\right)^2 + z^2 - r^2
$$

- R is the distance from the center of the tube to the center of the torus,
- **r** is the radius of the tube.

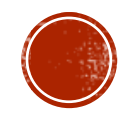

## OK, a little less mathematically... Break it down!

## $2D$  image  $\rightarrow$  pixel  $3D$  solid  $\rightarrow$  **voxel**

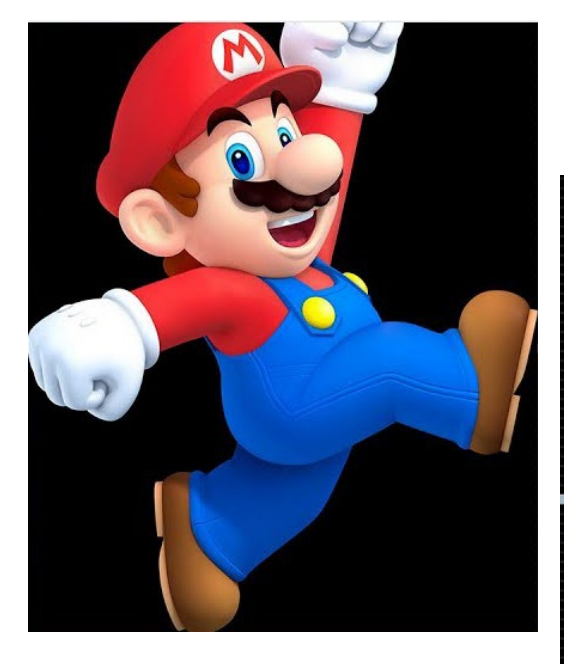

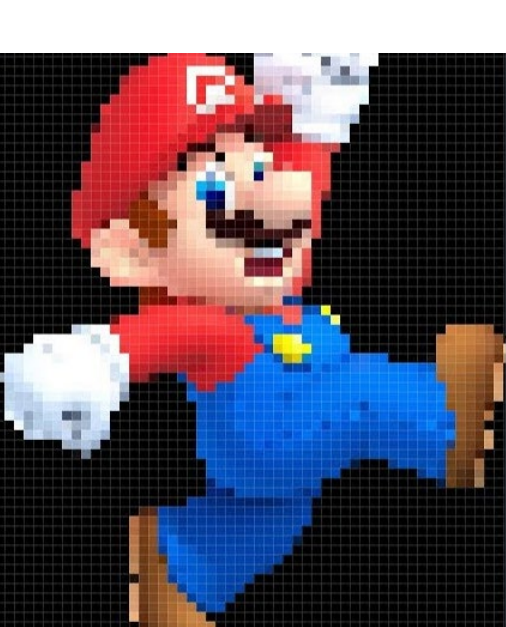

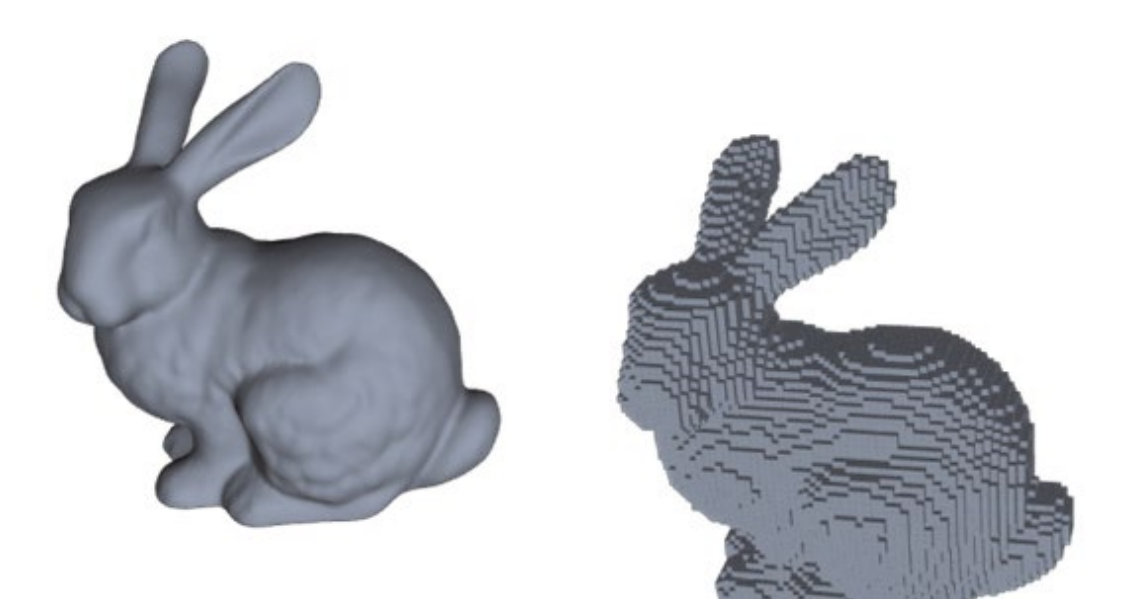

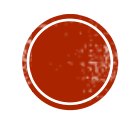

# Fine examples

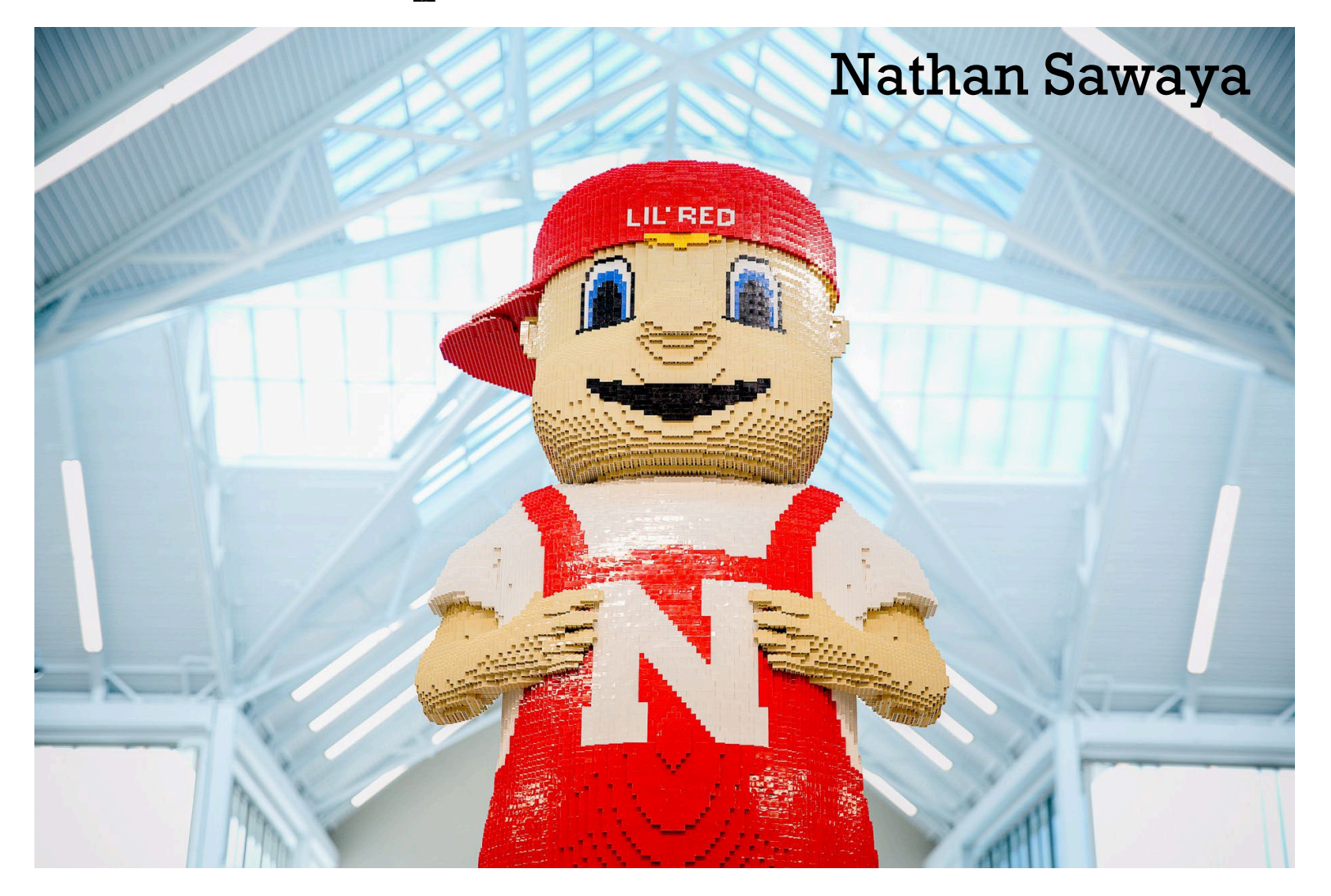

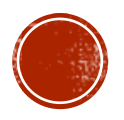

# Fine examples

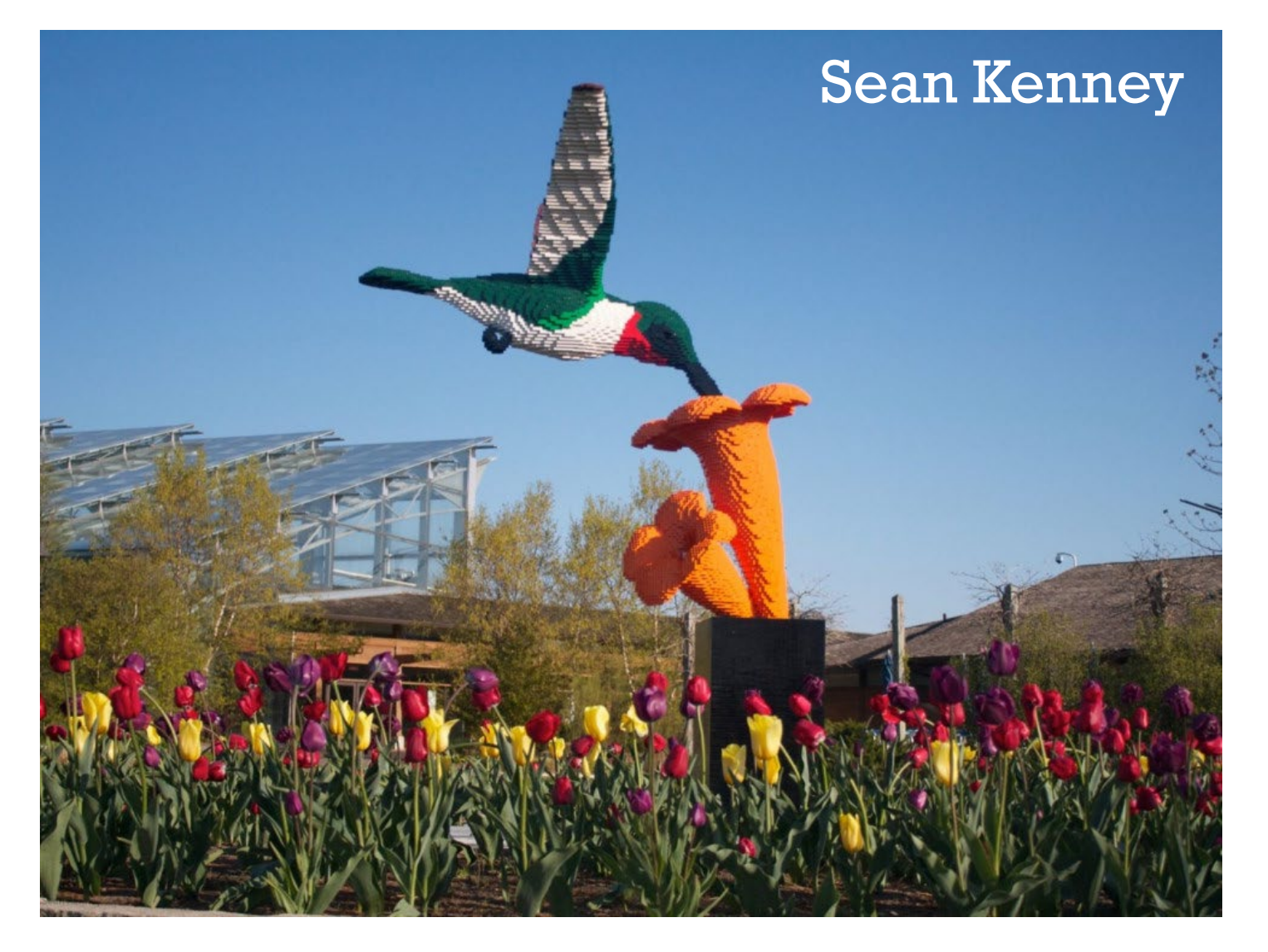

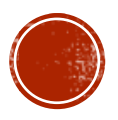

# Fine examples

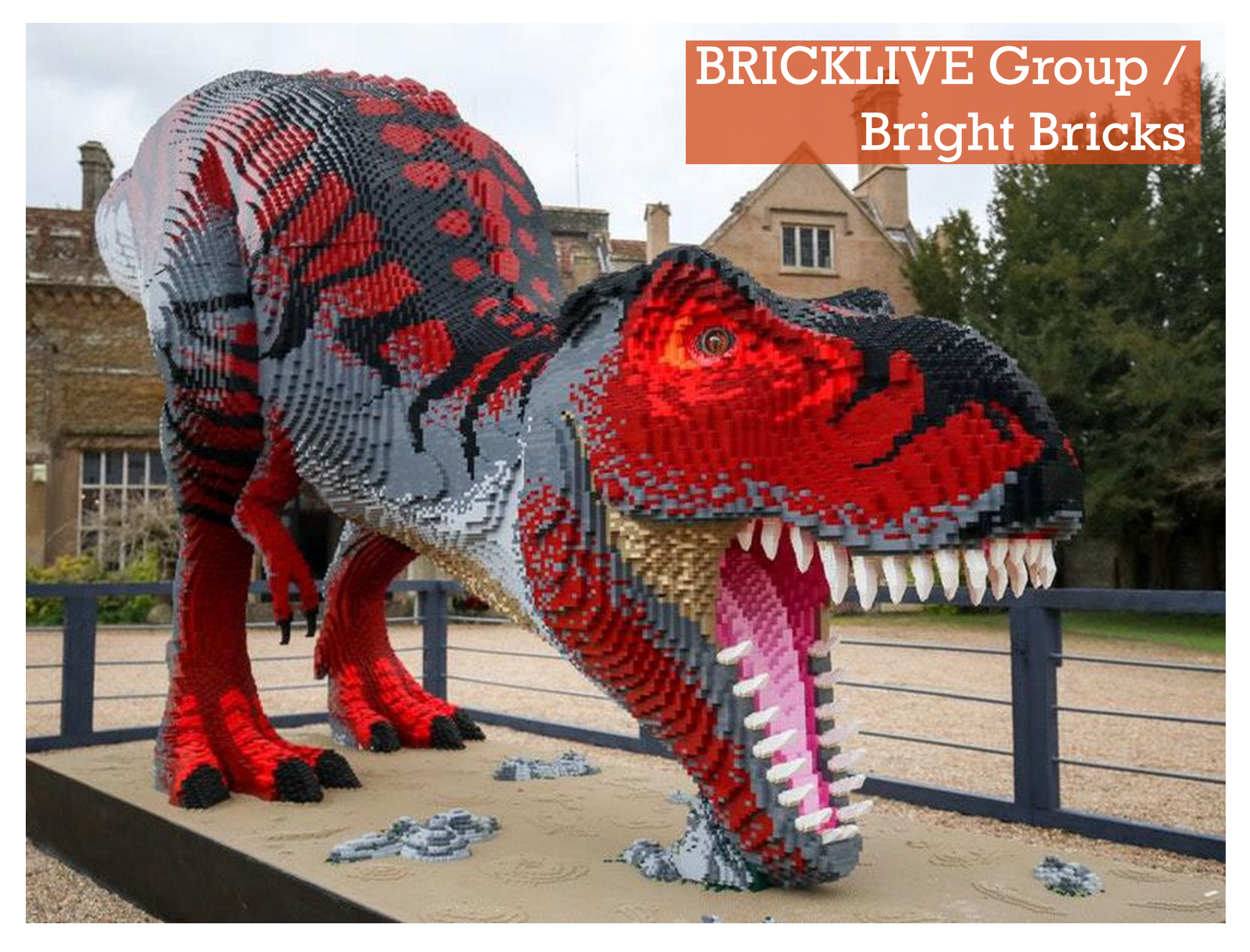

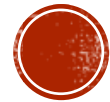

# $S$ <sup>OOT</sup>  $=$ Studs ONLY On Top

# A brilliant example adapted by LOLUG's Jim Harrison

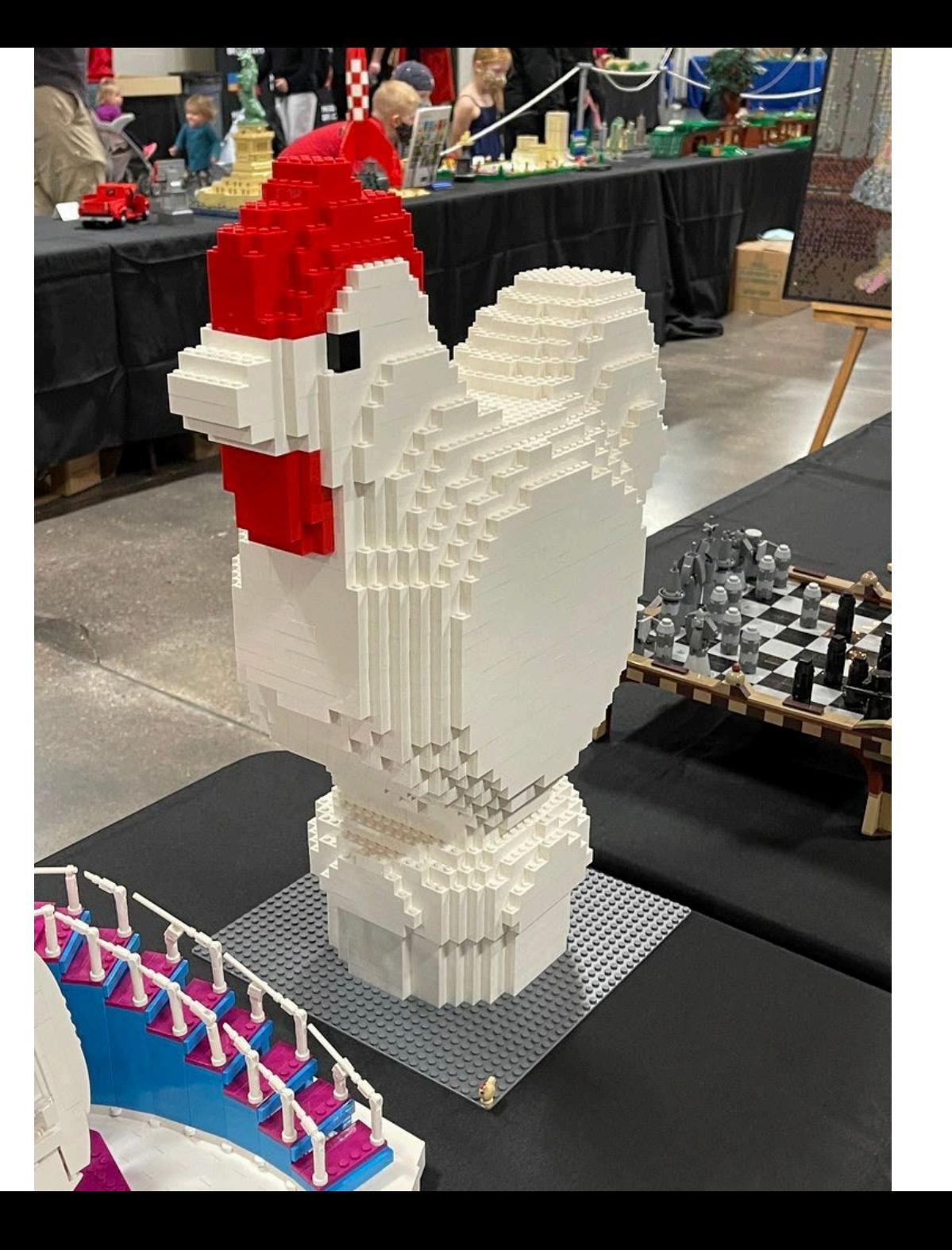

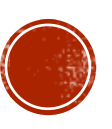

## And a brilliant **counterexample** by LOLUG's Marshall Stoneman

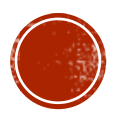

# Drububu

- drububu.com/ [miscellaneous/](https://drububu.com/miscellaneous/voxelizer/index.html) voxelizer
	- A free web-based tool
- Cubes! **Great**, right!
- (Well...)

### drububu.com, portfolio<br>Argan Westerdeep

commercial illustration animation miscellaneous doodles about

shape packer | single line objects | legolizer | nanoblocks | voxelizer | papercraft | tiny devices

### **Online Voxelizer**

Convert your 3D model or image into voxels in your browser. All data is fast and securely processed on your local machine.

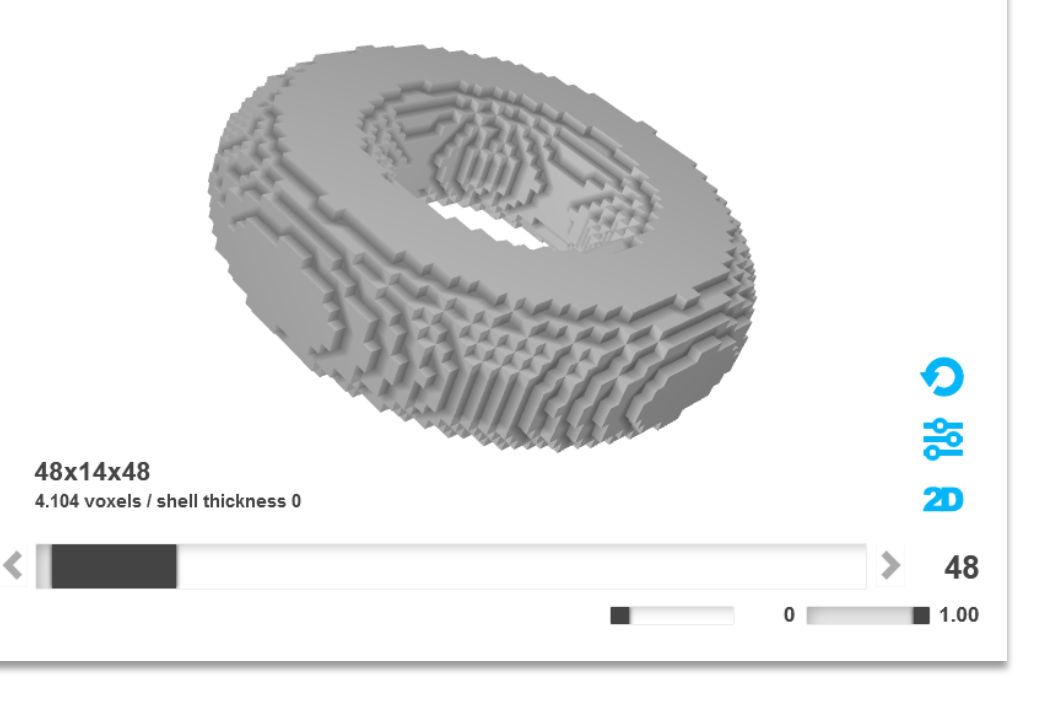

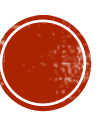

 $\ln$  $\omega$ 

# The Cube that Isn't...

## The 1x1x1 brick

## **The FUNDAMENTAL LEGO UNIT**

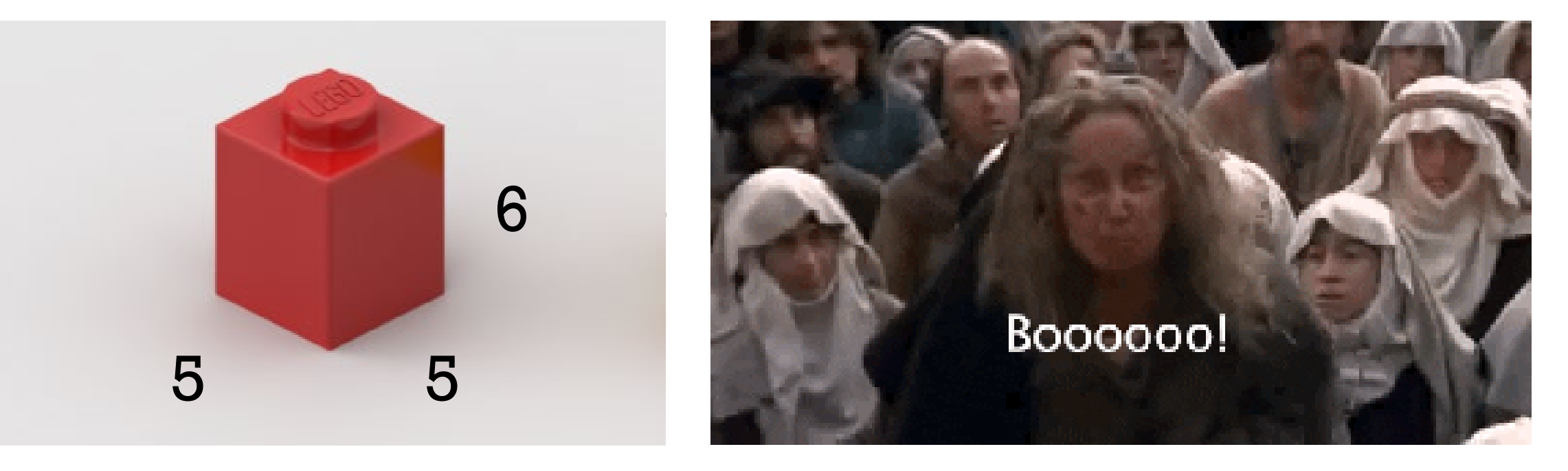

# Solution: Squish our plan!

- 5÷6 = **83.3%**
- That is, multiply the height of a model by a **factor of 0.833**
- When you build it with non-square (tall) bricks, it will stretch itself back out

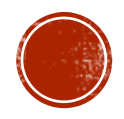

# And how, exactly...?

- Drububu with some help from <https://www.tinkercad.com/>
- This is a free web tool provided by AutoDesk (the company that makes AutoCAD)

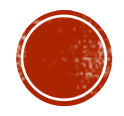

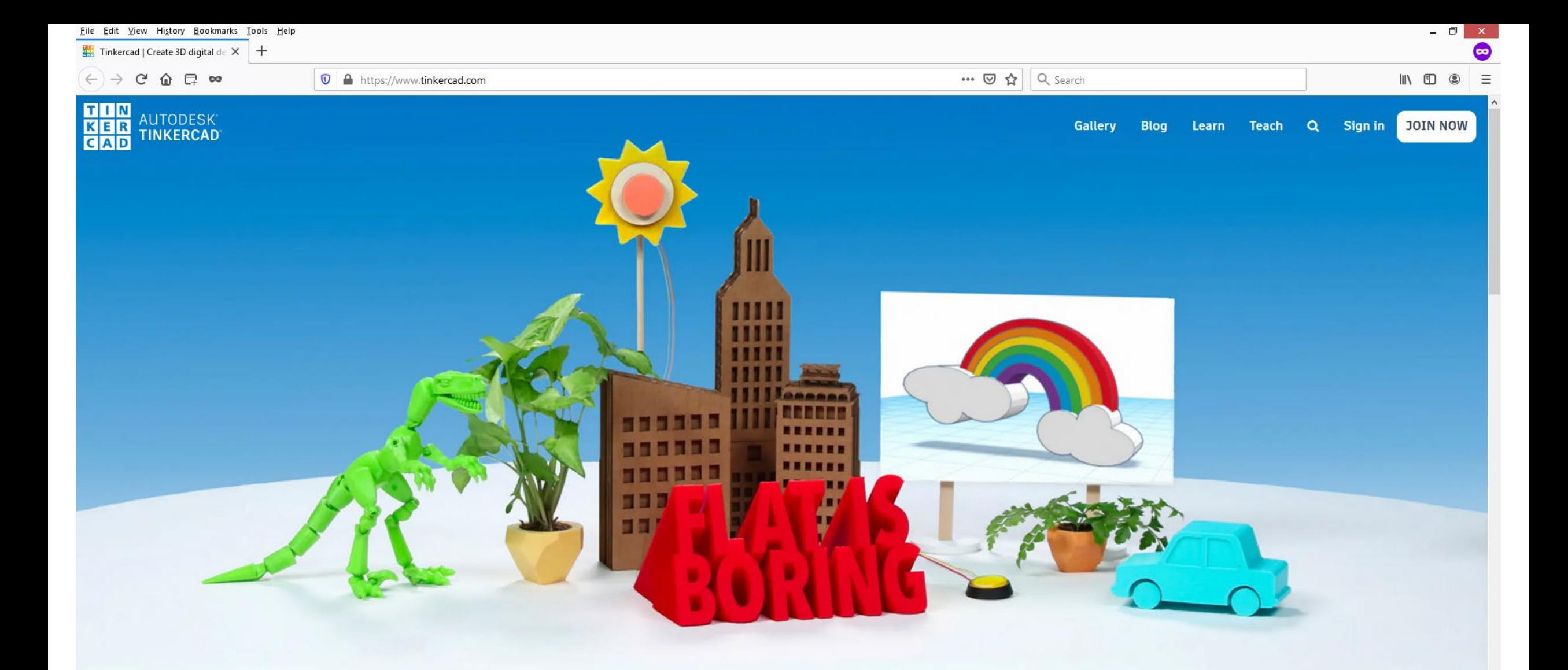

### From mind to design in minutes

Tinkercad is a free, easy-to-use app for 3D design, electronics, and coding. It's used by teachers, kids, hobbyists, and designers to imagine, design, and make anything!

> Join your class **Start Tinkering**

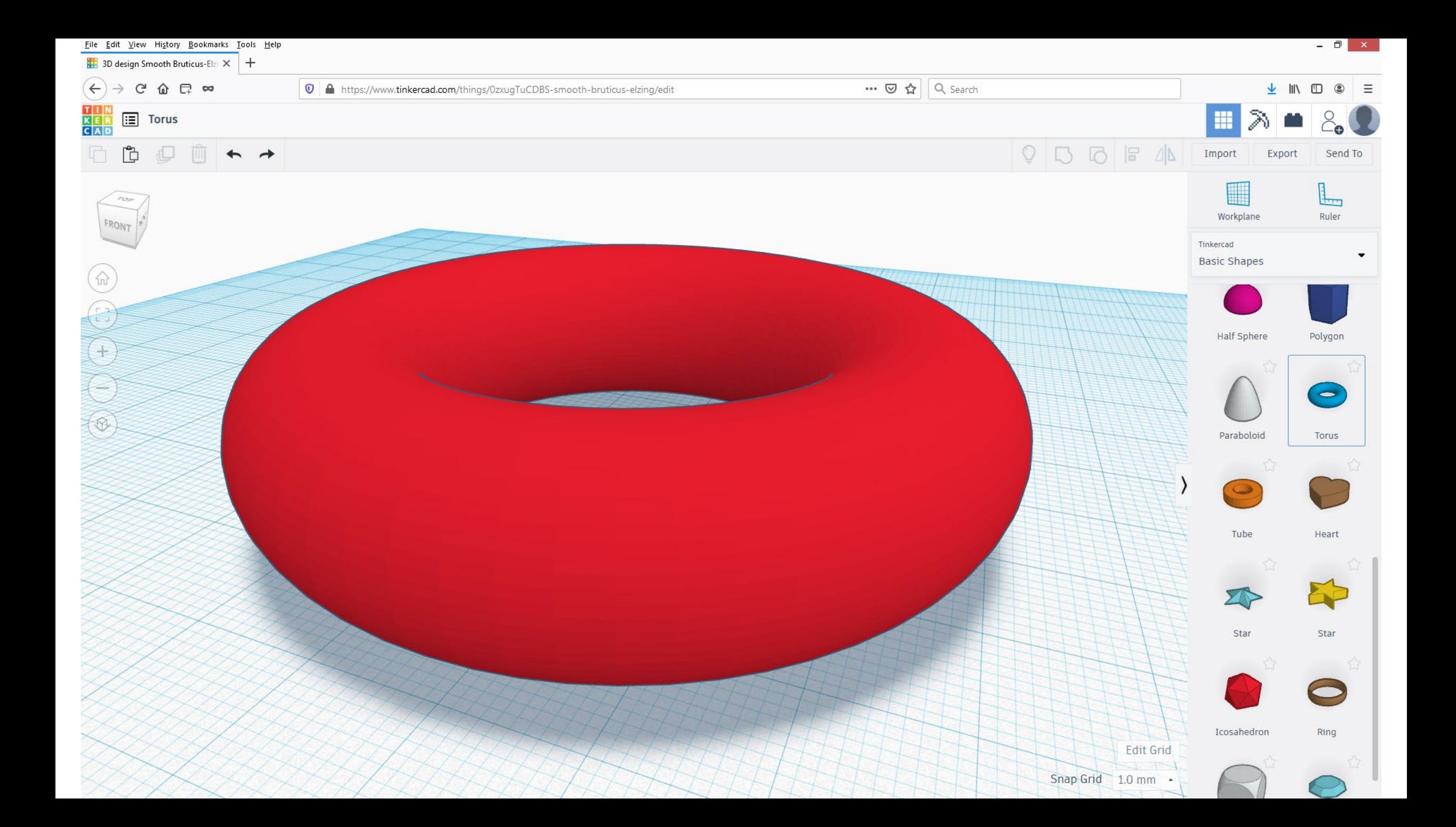

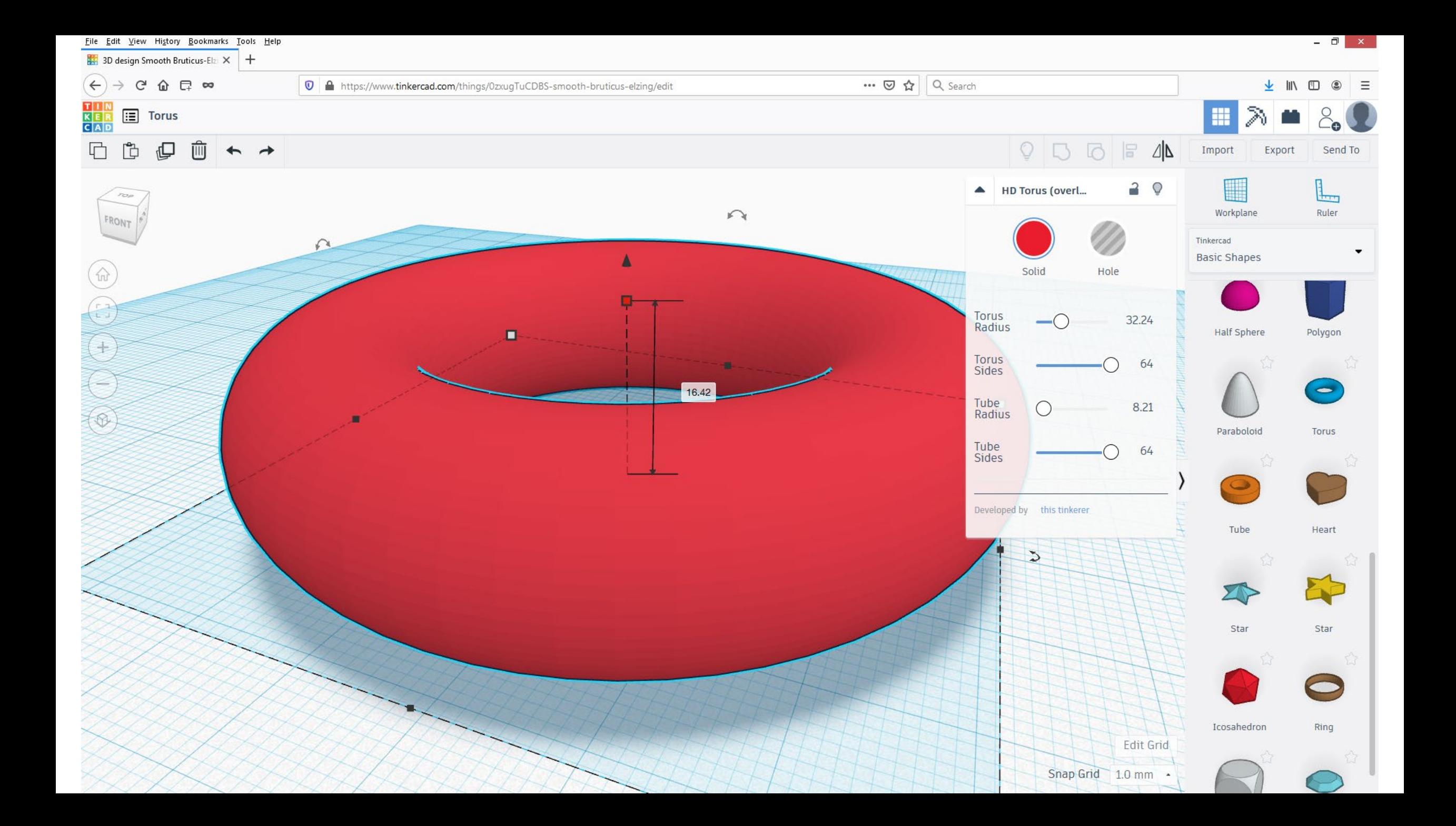

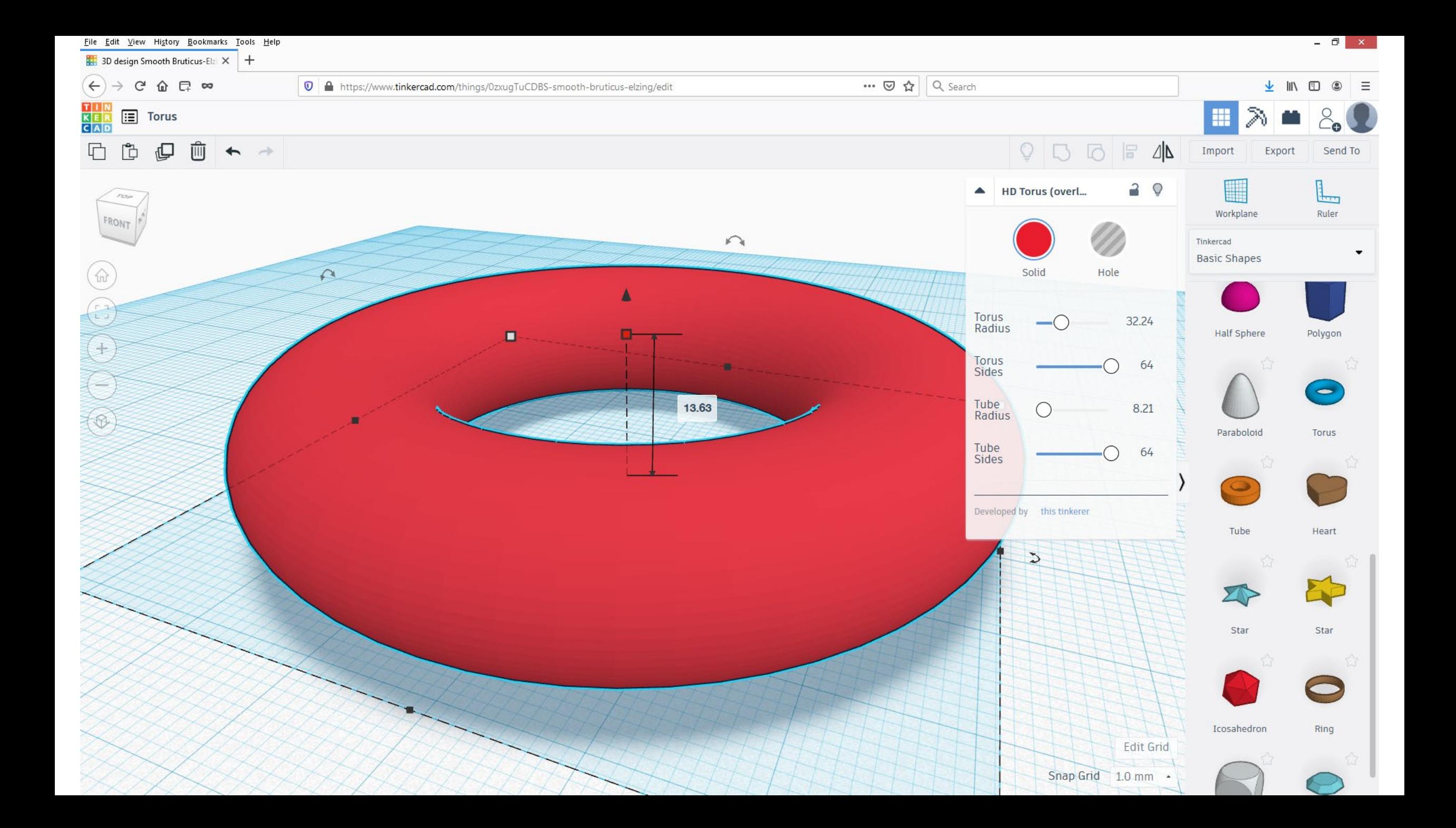

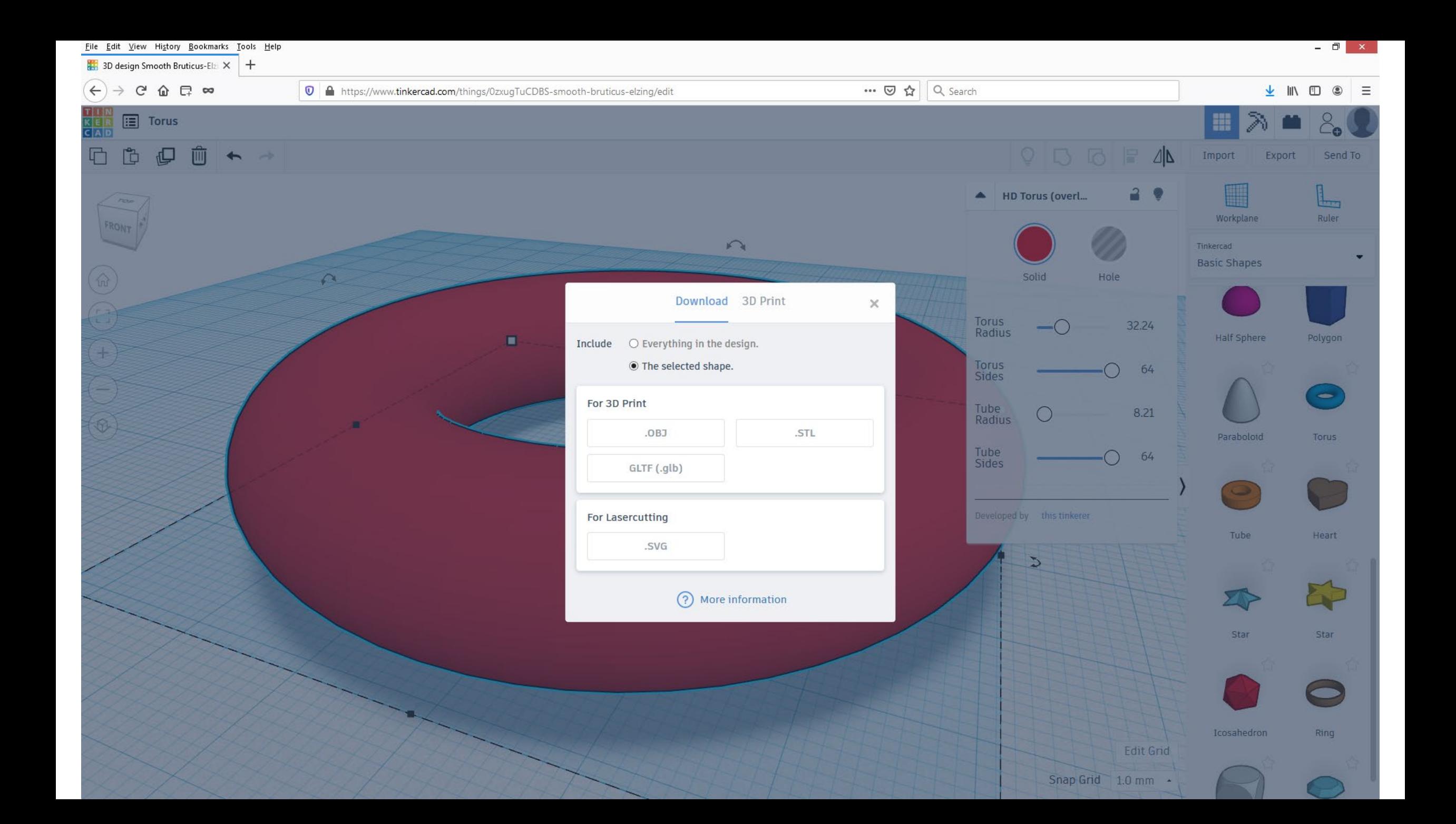

# 3-D File types

- OBJ = "**OBJ**ect file"
- STL = "**ST**ereo**L**ithography" file

OBJ and STL are equally useful for LEGO – use whichever your program will use

Convert between these with online tool <https://imagetostl.com/>

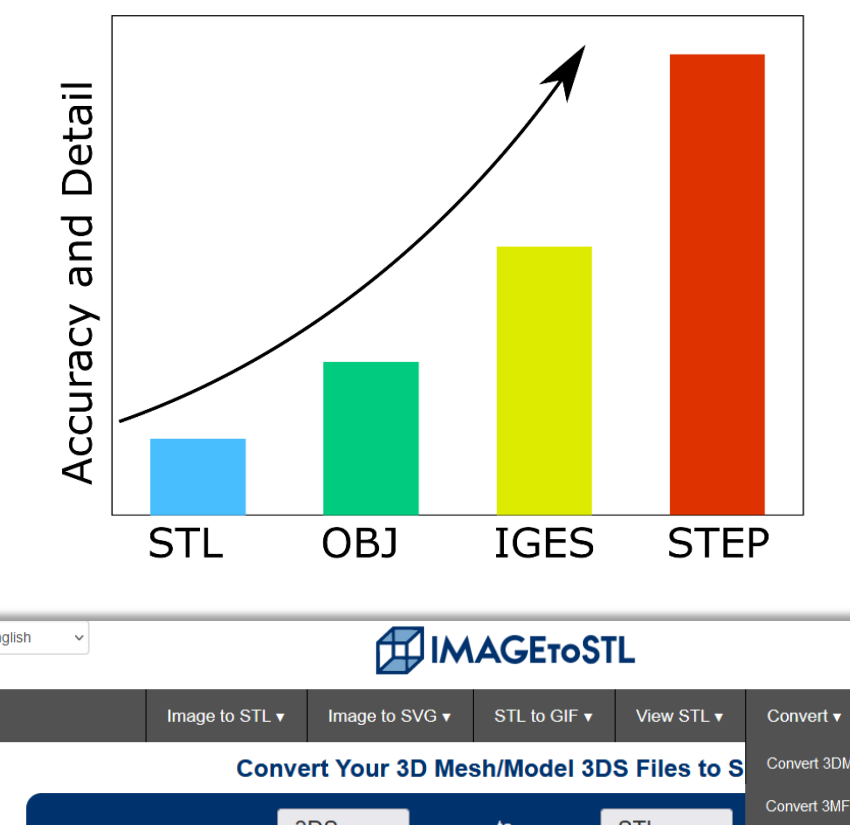

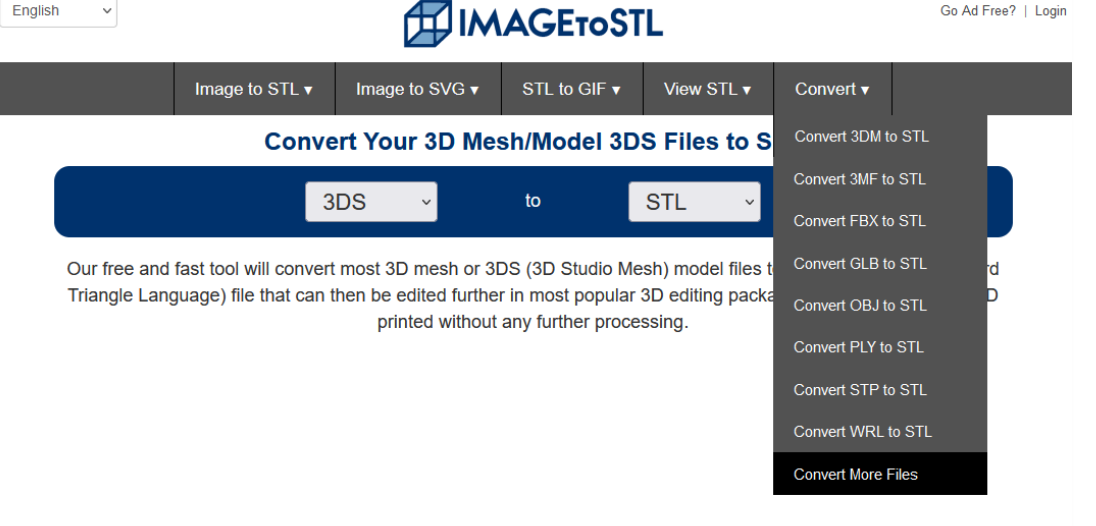

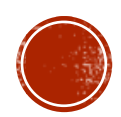

### 1. Import STL or OBJ file into Drububu

2. Tweak the resolution (how many voxels)

### drububu.com, portfolio<br>Argan Westerdeep

commercial illustration animation miscellaneous doodles about

#### shape packer | single line objects | legolizer | nanoblocks | voxelizer | papercraft | tiny devices ,,,,,,,,,,,,

### **Online Voxelizer**

Convert your 3D model or image into voxels in your browser. All data is fast and securely processed on your local machine.

 $\overline{\ln|\mathbb{Q}|}$ 

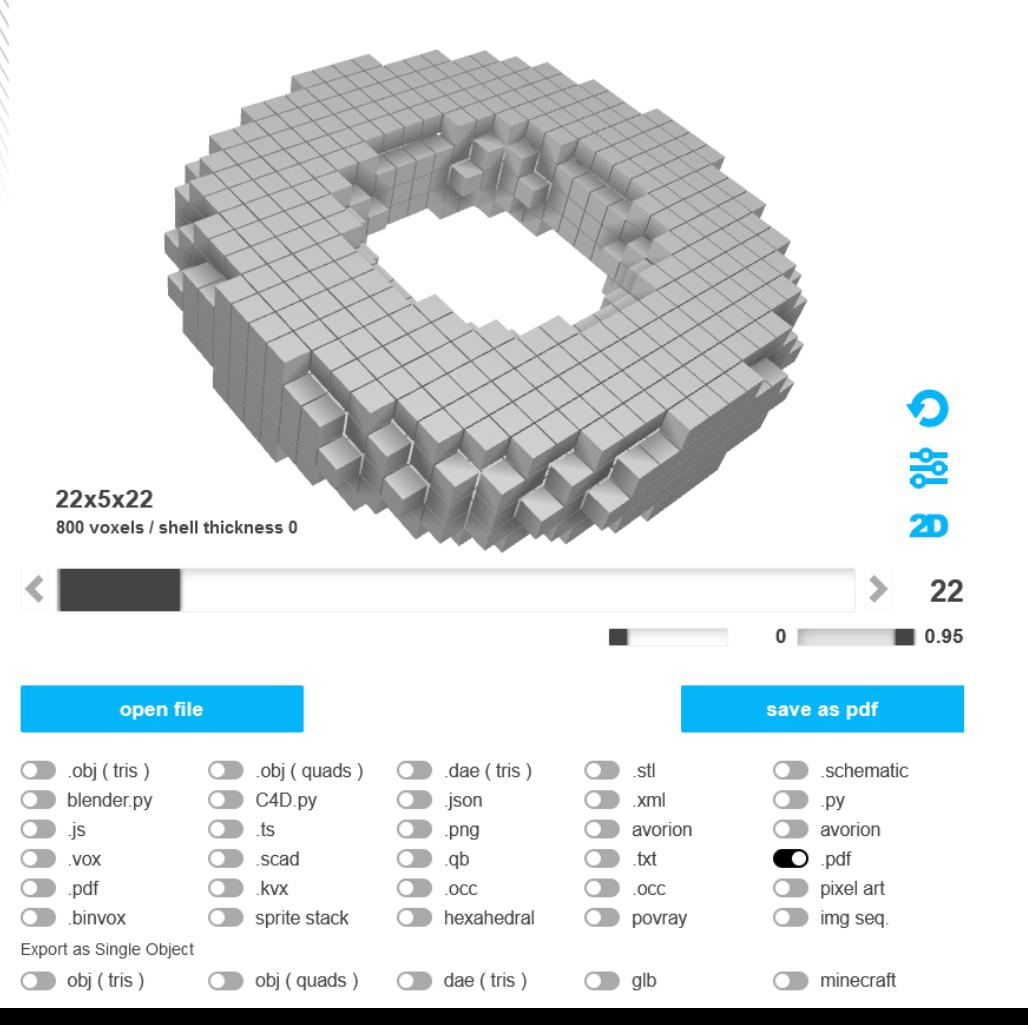

## 3. Then output as a PDF

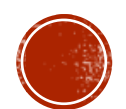

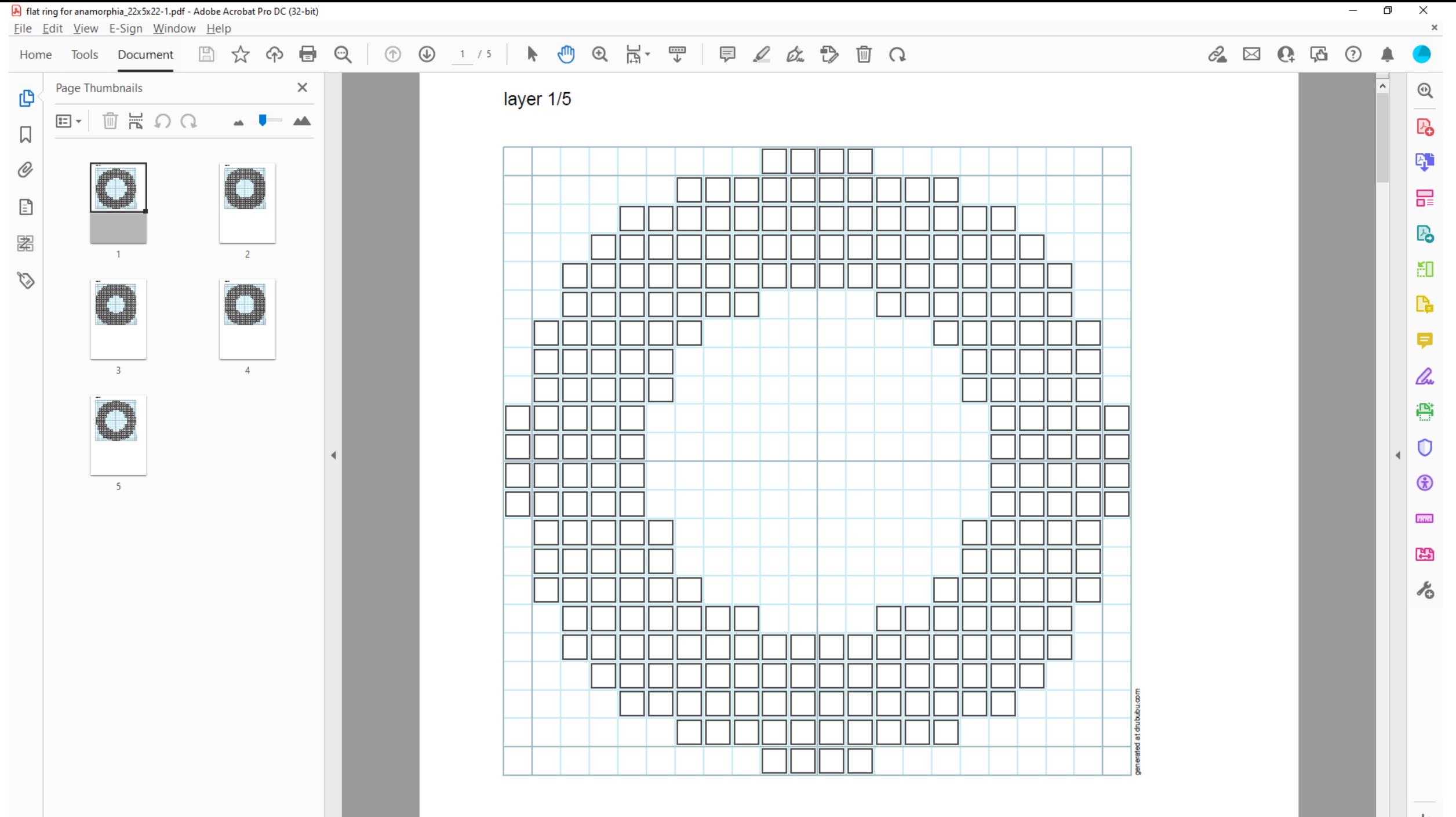

 $\rightarrow$ 

# *Et voilà!*

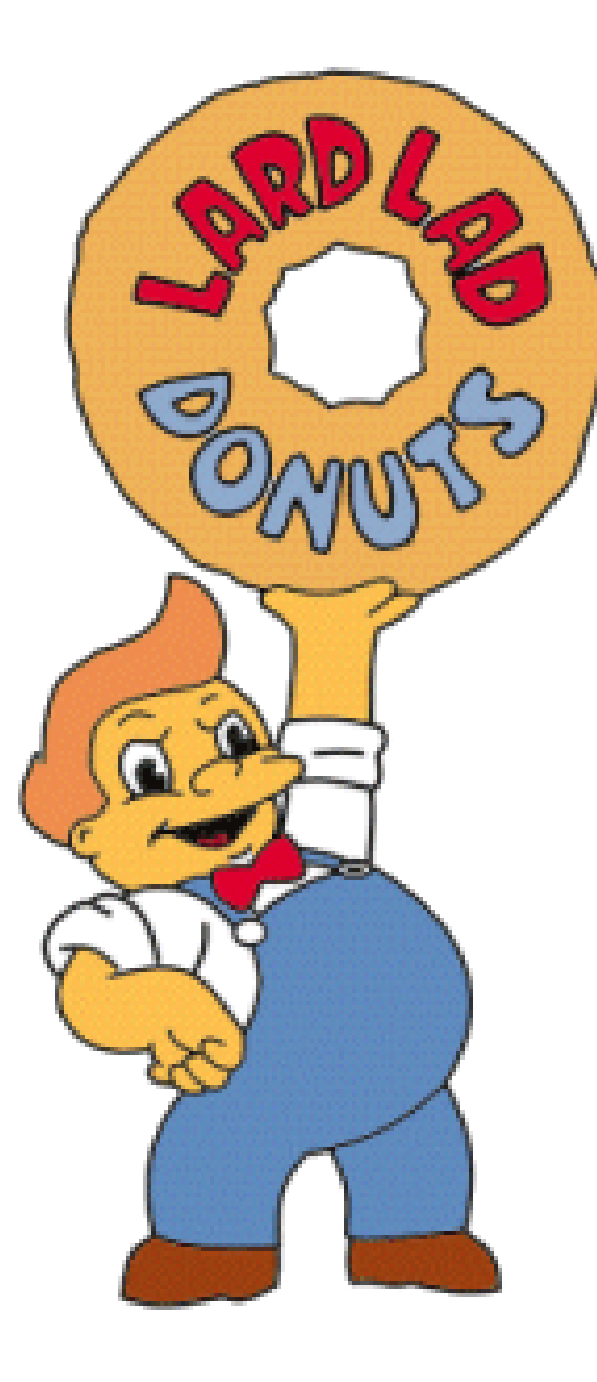

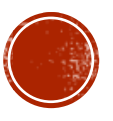

# Method 1.5. NO SOFTWARE REQUIRED (but maybe a few shekels...)

# Drububu redux

[drububu.com/miscellaneous/legolizer](https://drububu.com/miscellaneous/legolizer/index.html)

- Not quite so free
- Your mileage may vary I have never tried this!

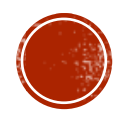

## Method 2. OPEN SOURCE SOFTWARE

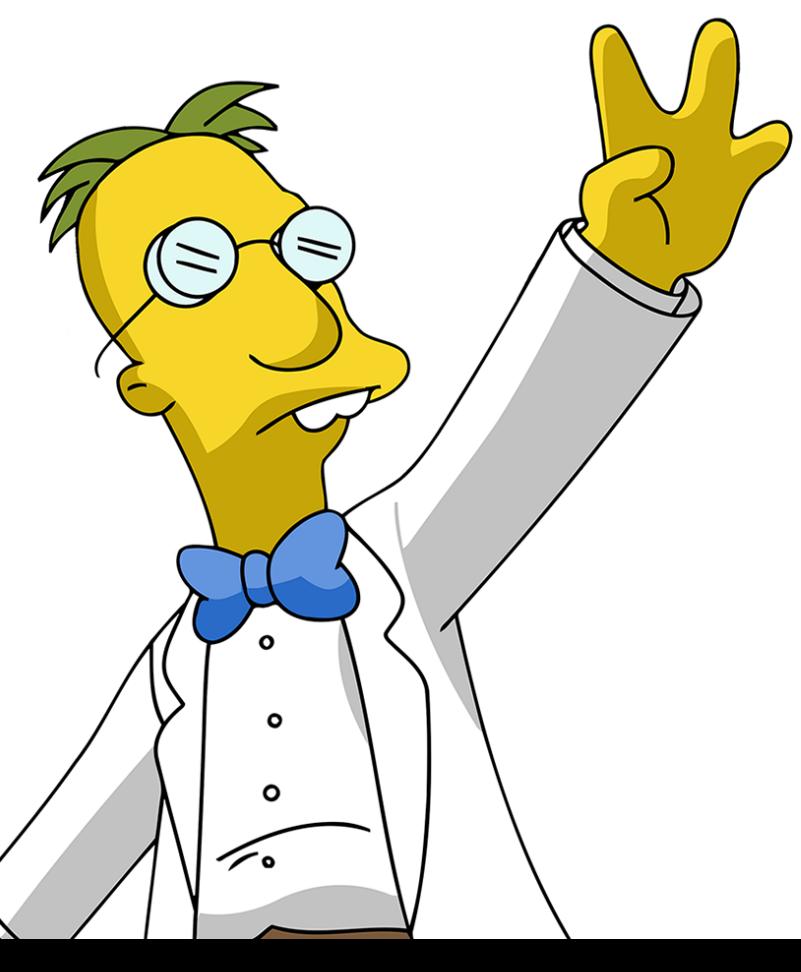

# Beware!!!

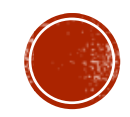

# brickr

## · brickr.org

- **Renders images**  $\overline{5x5x6}$ fundamental **LEGO** units
	- No squishing or stretching

- Creates layer-<br>by-layer maps

### Emulate LEGO Bricks in 2D and 3D

### **brickr**

### Overview

brickr is a package for bringing the LEGO® experience into the R and tidyverse ecosystem.

The package is divided into 2 systems:

- Mosaics: Convert image files into mosaics that could be built using LEGO bricks.
- 3D Models: Build 3D LEGO models from data tables using rgl.

brickr also includes tools help users create the Mosaics and 3D model output using real LEGO elements.

Check out brickr.org for more detail!

### What's the point?

The goal of **brickr** is to provide a series of tools to integrate the LEGO system with R by:

- . Enhancing a real world building experience with mosaics, generated instructions, and piece counts.
- Generating interest in R and coding for new audiences with easy-to-create 3D models.
- Embracing pure novelty.

brickr is developed under the Fair Play policy using publicly available information about LEGO products. brickr is not affiliated with The LEGO Group.

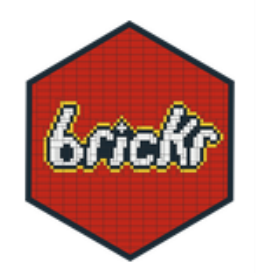

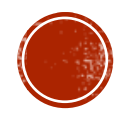

# Autodesk Meshmixer

## meshmixer.com

## • Manipulate and tweak 3-D image files (STL and OBJ)

MM MANUAL DOWNLOAD **Autodesk Meshmixer** free software for making awesome stuff

NEWS (September 2021): Fusion 360 now contains many of the great features you've grown to love in Meshmixer, with continual growth and improvements to its capabilities in mesh coming soon. While we have no current plans to retire Meshmixer, please note that the tool is no longer in development and will not be supported by Autodesk moving forward. As such, we encourage you to download a trial of Fusion 360 to continue getting the most out of what Autodesk has to offer in mesh capabilities, as well as much, much more.

Download Eusion 360 here

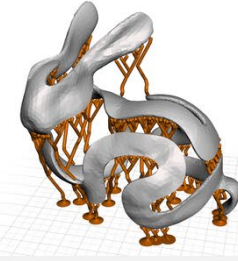

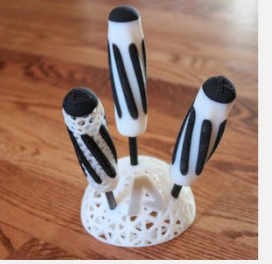

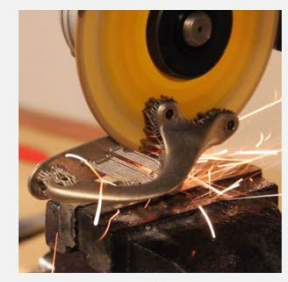

**DOWNLOAD** 

VIDEO

Meshmixer is state-of-the-art software for working with triangle meshes.

FORUM

Do you need to clean up a 3D scan, do some 3D printing, or design an object that fits something else? Meshmixer can help. Think of it as a sort of "Swiss Army Knife" for 3D meshes.

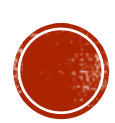

# **Example: The Torso**

- [thingiverse.com](https://www.thingiverse.com/)
- Find other models at
	- Yeggi
	- STLFinder
	- (Google)

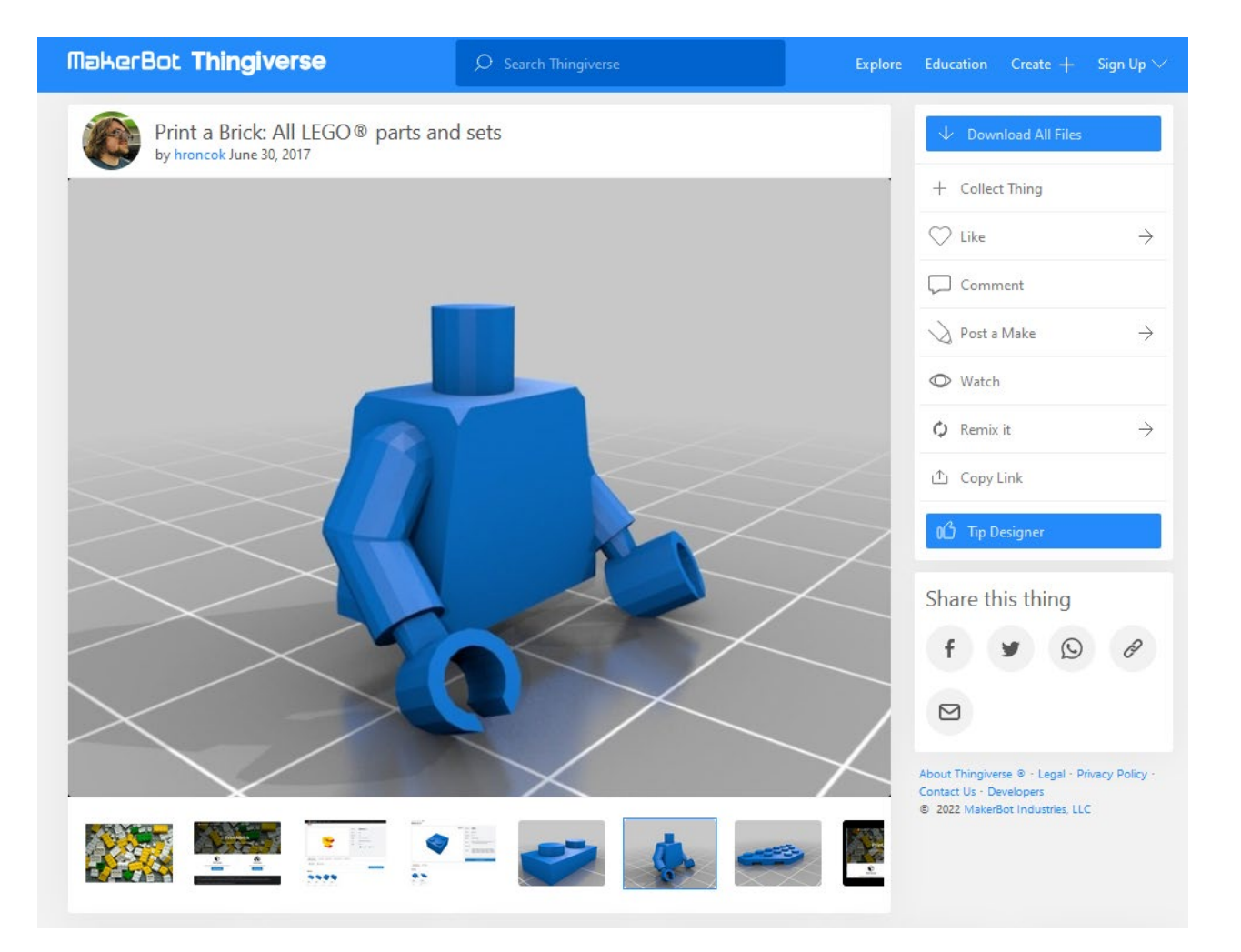

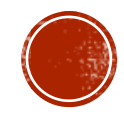

# (Or. BUILD your model at **Tinkercad)**

- (Or Tinker cad... SCAN your physical object!!!)
- UNL innovation studio
	- 3-D laser scanners
	- · innovationstudio.unl.edu

#### UNIVERSITY of NEBRASKA-LINCOLN Visit Apply Give Log In Nebraska Innovation Campus **NEBRASKA INNOVATION STUDIO SOP** Training Fauinmer Manage Yo **Studio** Nebraska : Nebraska Innovation Studio : Equipment : CNC & Rapid Prototyping

### **Rapid Prototyping**

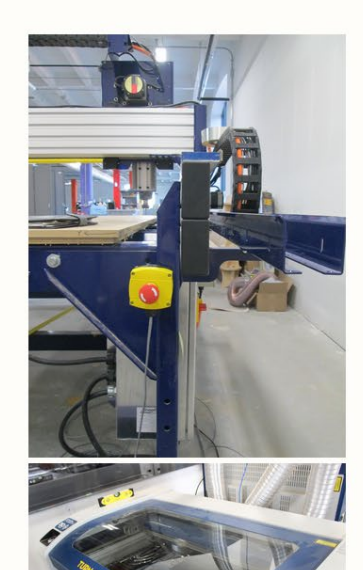

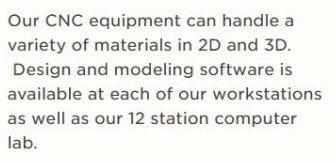

#### **Tool List**

- ShopBot Alpha CNC Router with a 4' x 8' cuttable area. Capable of cutting 2D designs and 3D models out of wood, foam or plastic. No carbon fiber or fiberglass
- (4) Epilog Fusion Laser Cutters. able to cuts up to 1/4" wood as well as acrylic, paper, fabric, leather, rubber and foam. Engraves all cuttable materials as well as stone, metal, and glass. No vinyl, polycarbonate or PVC.
- (6) Ultimaker 2+ and Ultimaker 3 3D printers with an 8" x 8" x 8" printable area. Can print in PLA. ABS, CPE, CPE+, PC, Nylon, TPU 95A plastics.
- (2) Form3 resin 3D printers with a 5.7" x 5.7" x 7.3" print volume. Ultra high resolution printers that print a wide variety of resin materials
- MarkForged Mark 2 Carbon Fiber 3D printer with a 12.6" x 5.2" x 6" print volume. Can print Onyx, nylon white plastic with carbon fiber, fiberglass, Kevlar<sup>®</sup>, HSHT fiberglass
- · 4' x 4' Lonestar Trooper plasma table
- Artec Eva and NextEngine 3D scanners

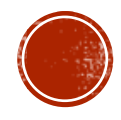

# brickr in action

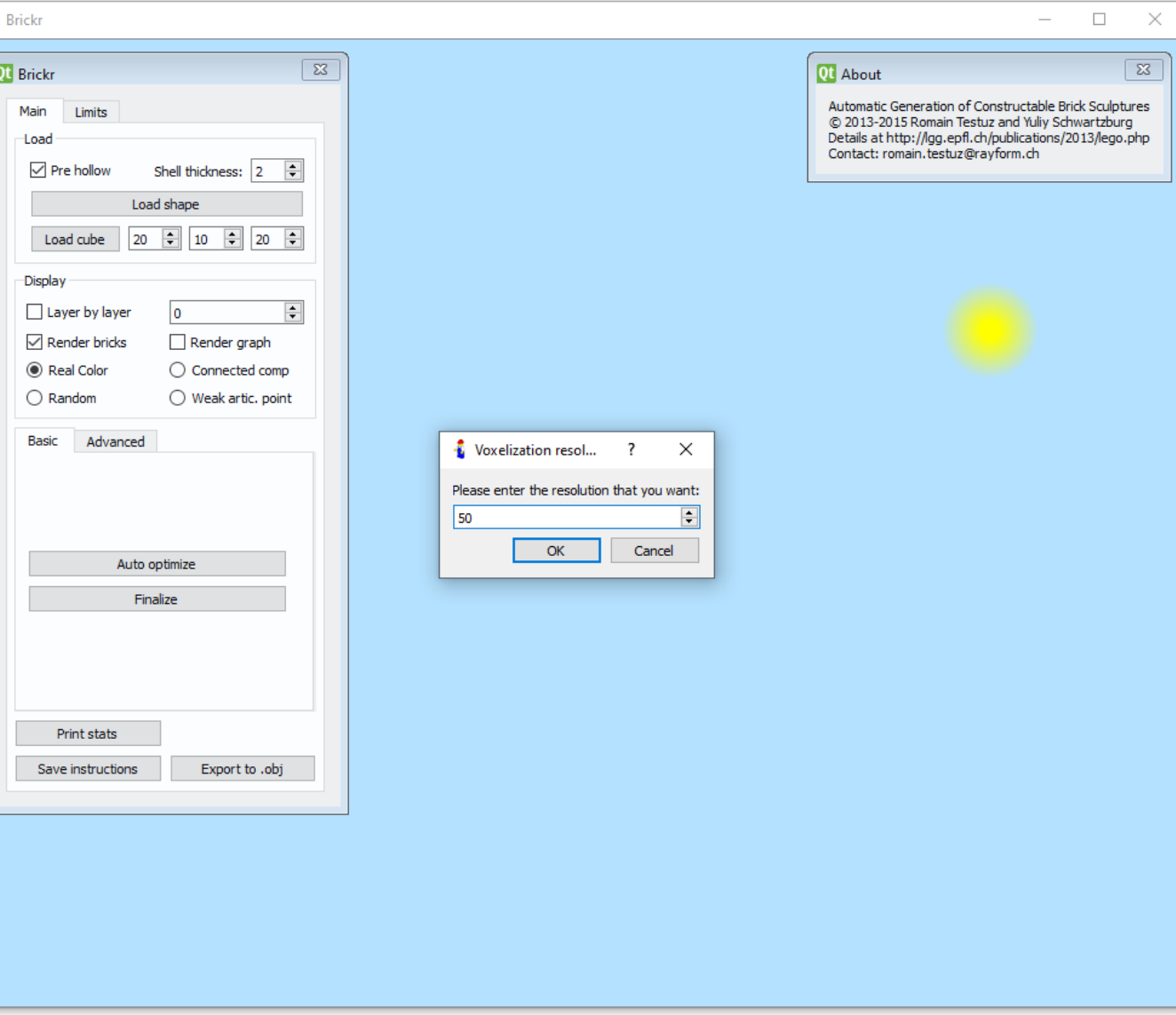

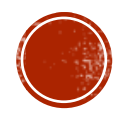

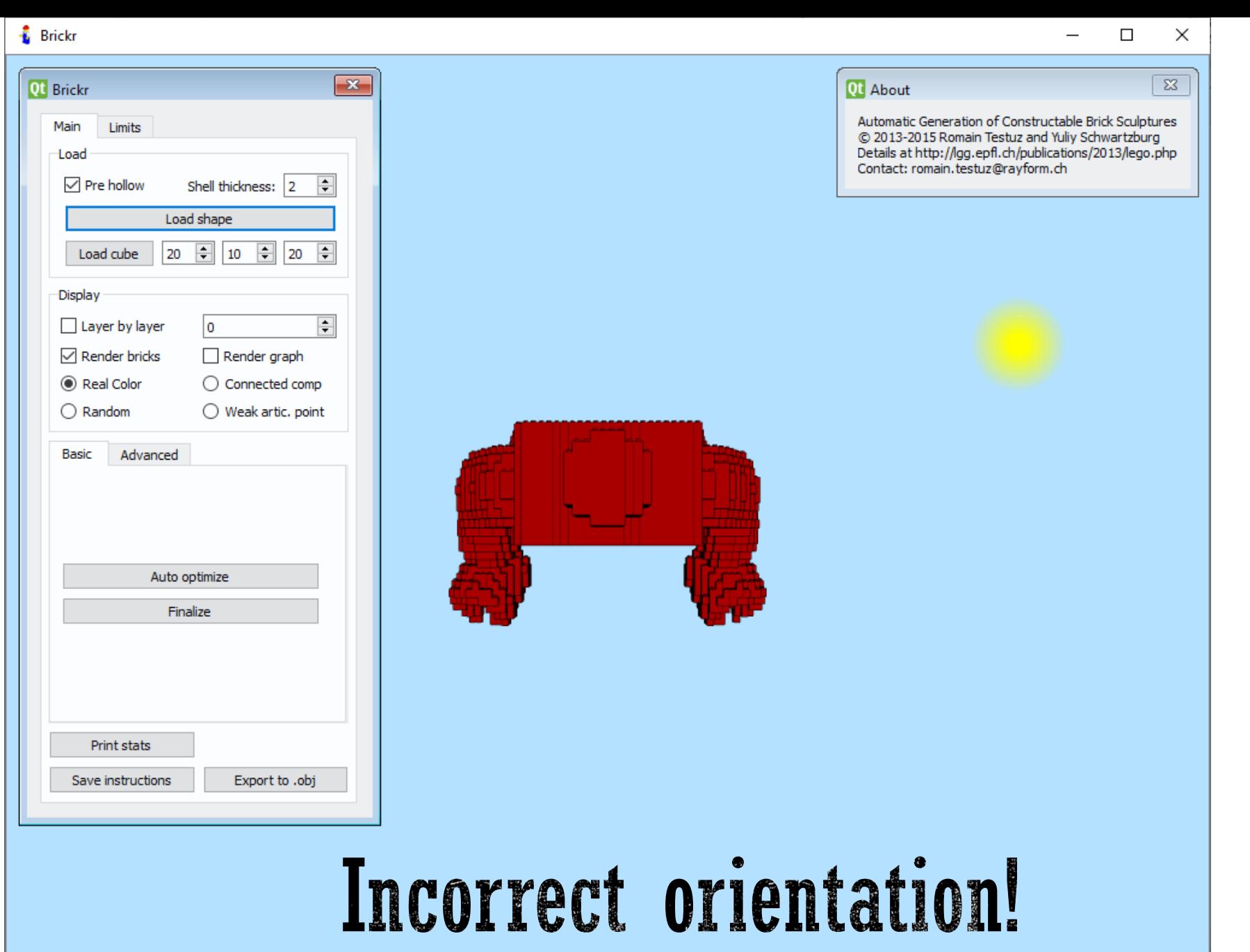

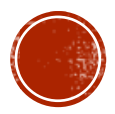

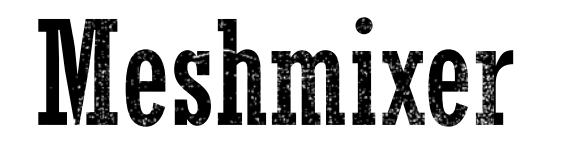

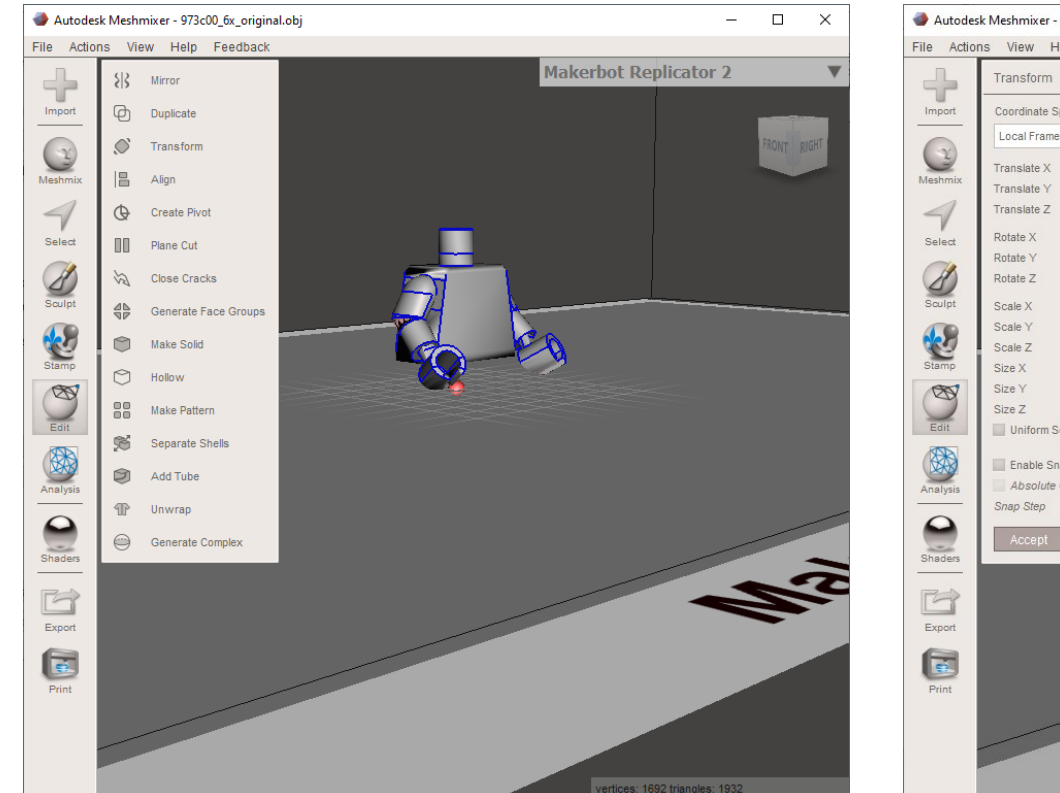

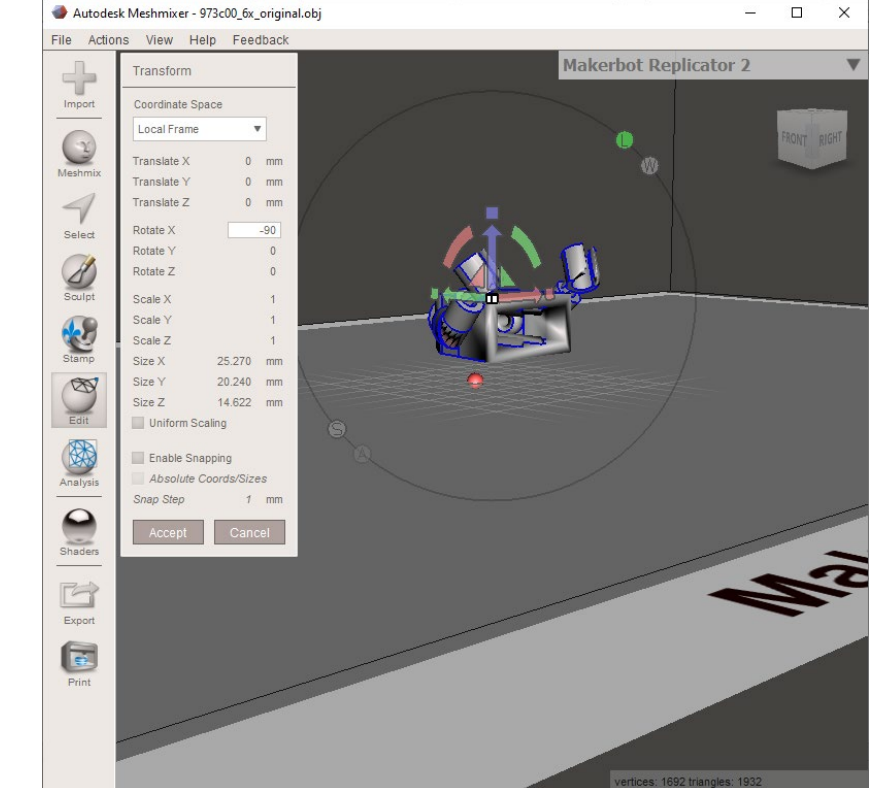

1. Select all ► Edit ► Transform ► Rotate ► Accept

2. Export to STL or OBJ

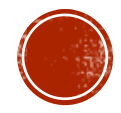

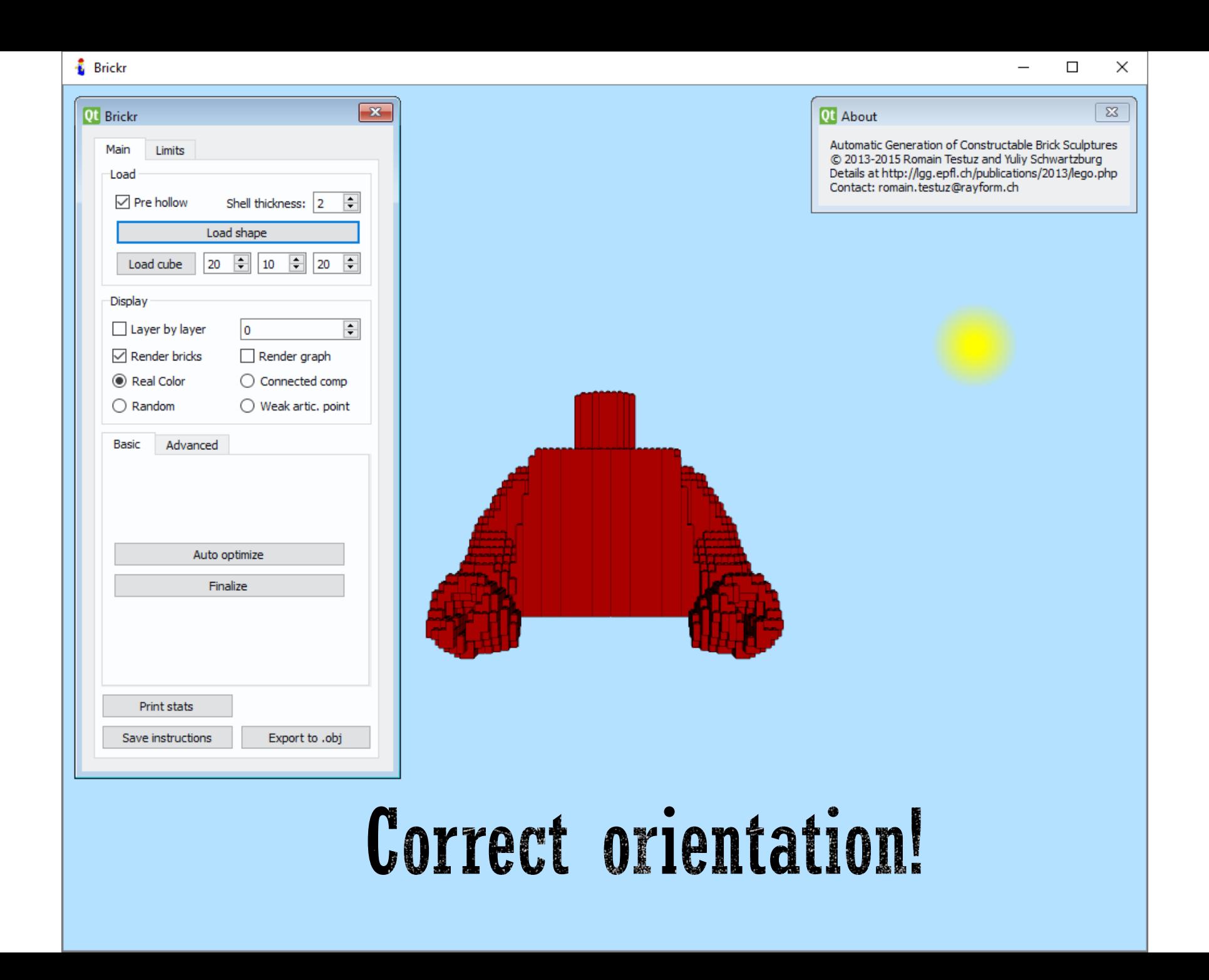

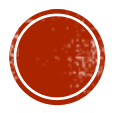

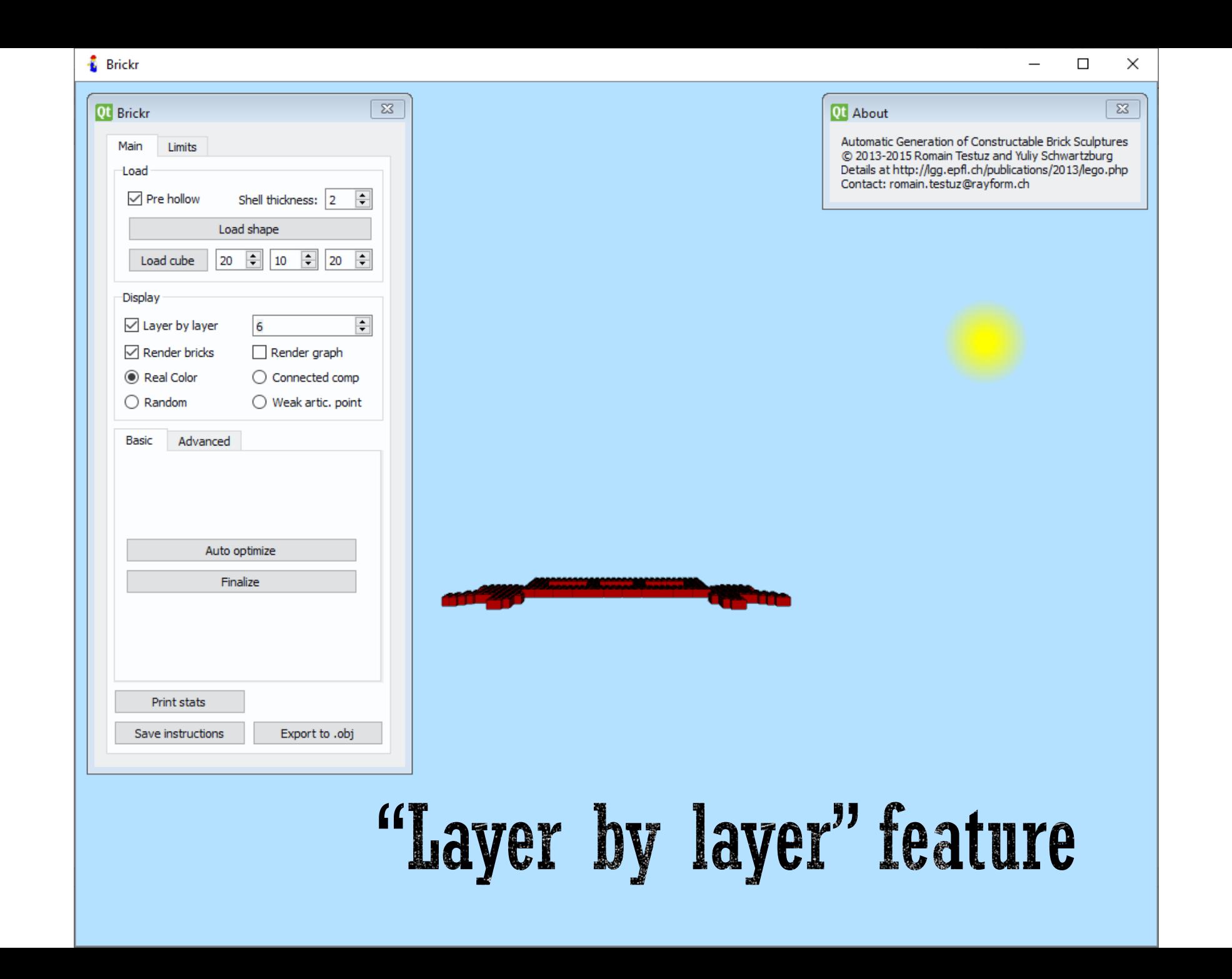

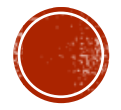

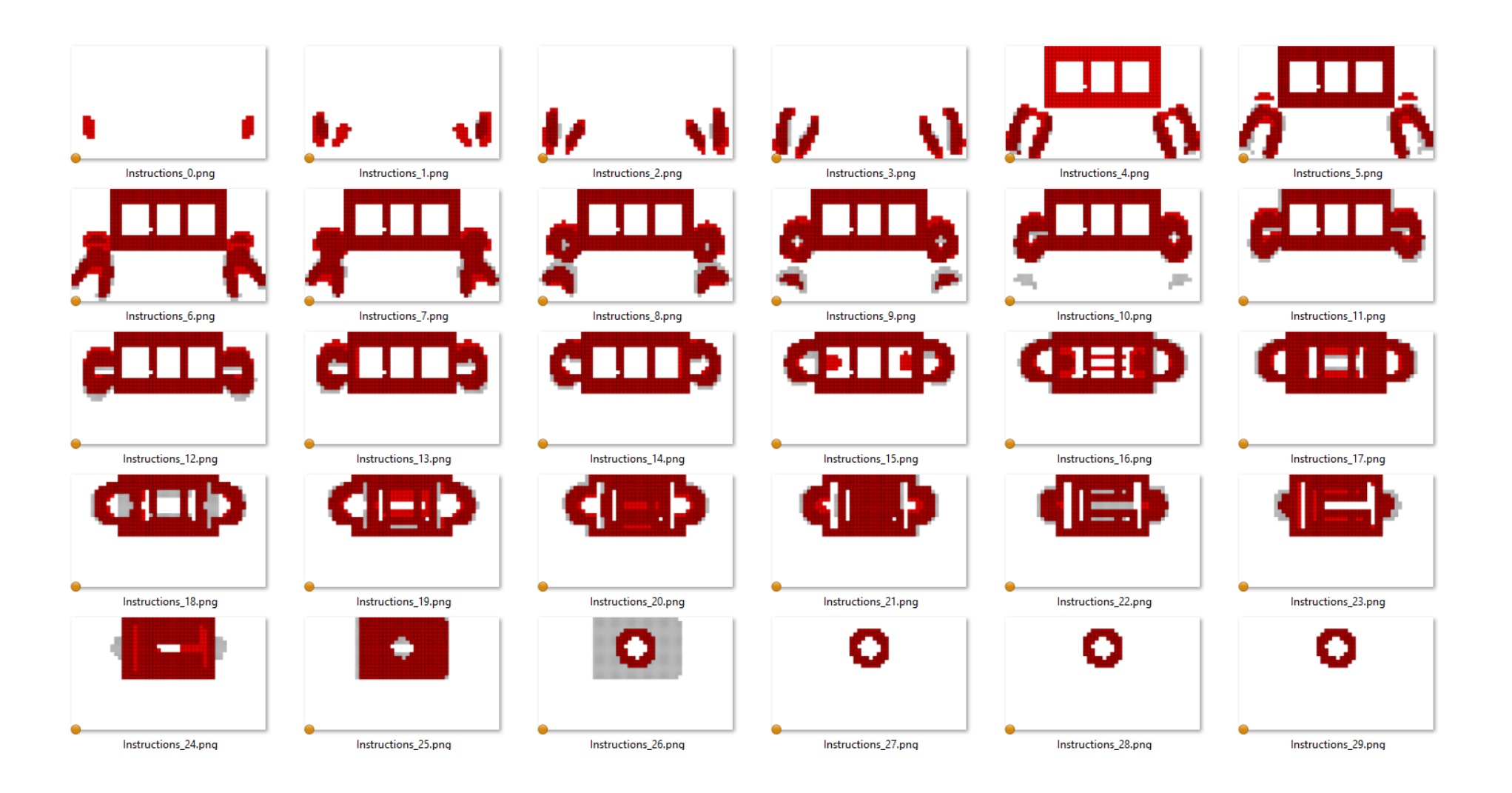

# "Save instructions" feature

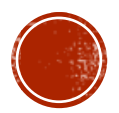

# A final word...

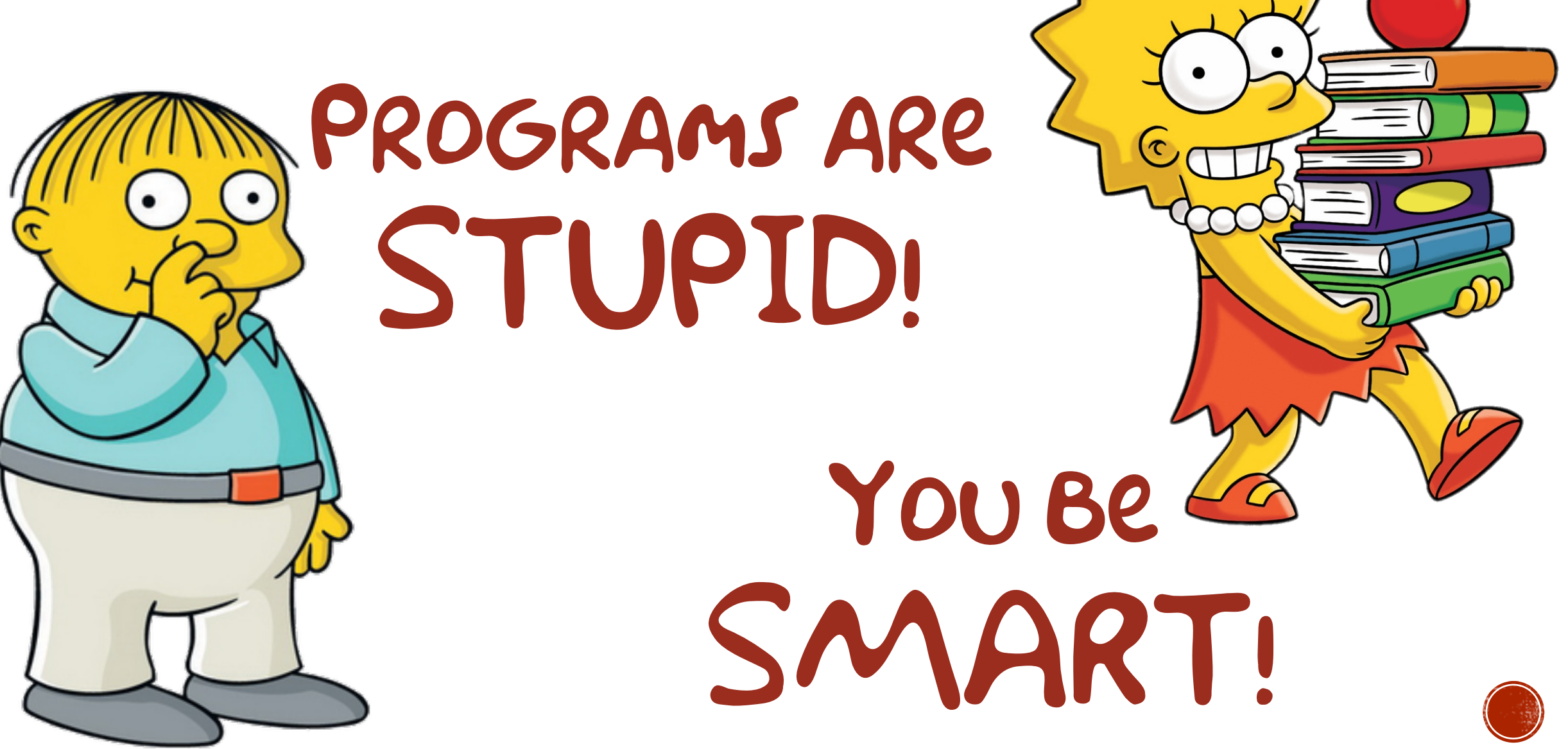

# Other Questions? You got em!

# Answers? Mmmmmaybe.

# [hirt.brian@gmail.com](mailto:hirt.brian@gmail.com)

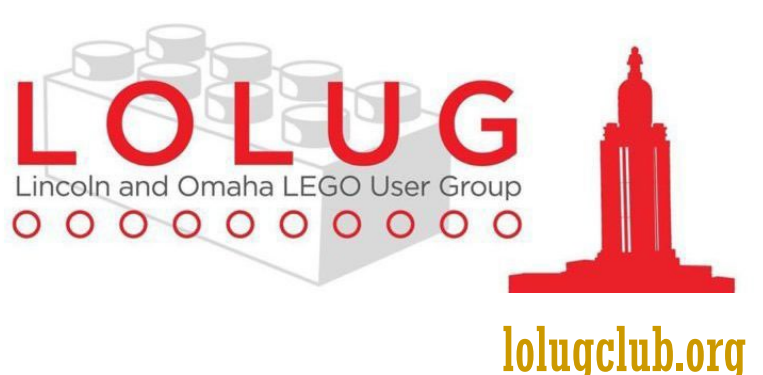

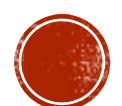